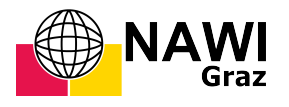

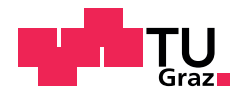

Simon Genser, BSc

## Einführung der verbesserten  $K$ -basierten Methode mittels Approximation des inversen Einfachschichtrandintegraloperators

## MASTERARBEIT

zur Erlangung des akademischen Grades

Diplom-Ingenieur

Masterstudium Technomathematik

eingereicht an der

## Technischen Universität Graz

Betreuer

Prof. Dr. O. Steinbach

Institut für Numerische Mathematik

Graz, Jänner 2017

# Inhaltsverzeichnis

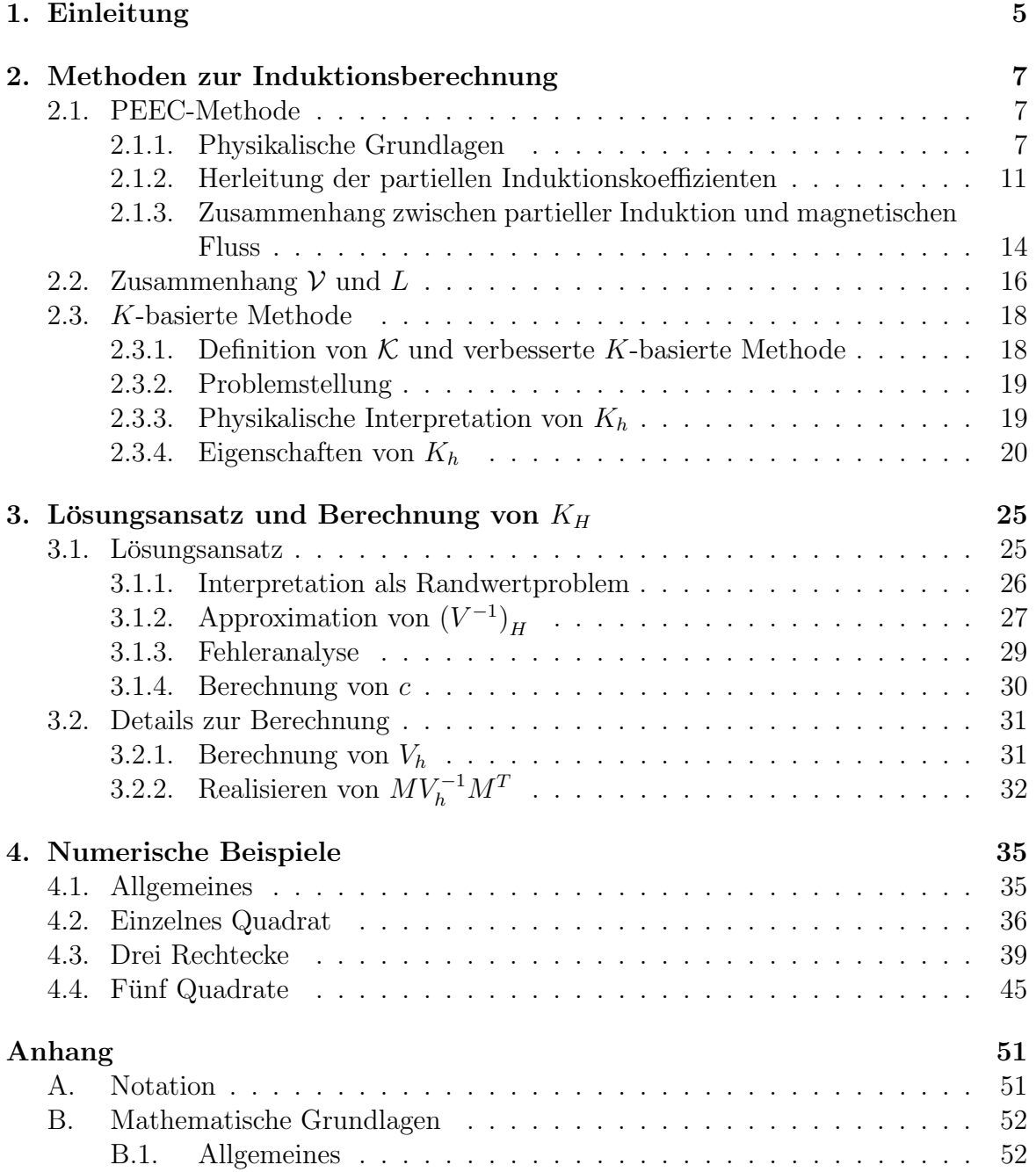

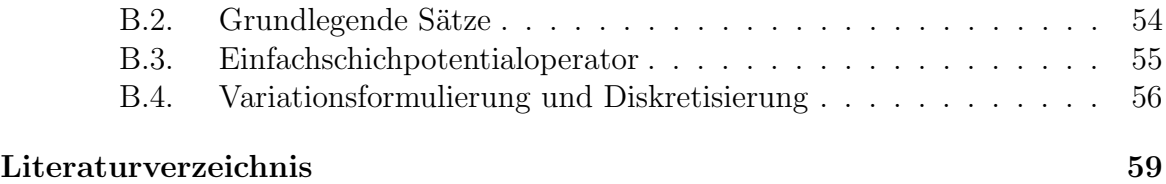

# 1. Einleitung

Diese Masterarbeit beschäftigt sich mit der Induktionsberechnung im Bereich von Mikrochiptechnologien. Dazu wird die sogenannte Partial Element Equivalent Circuit Methode, kurz PEEC-Methode, erstmals 1972 eingefuhrt von A. Ruehli, siehe [2], be- ¨ trachtet. Insbesondere ist die sogenannte  $K$ -basierte Methode, erstmals erwähnt von A. Devgan, H. Ji und W. Dai im Jahre 2000, siehe [3] und [4], von Interesse. Das eingeführte Element  $K$  ist ein Teil der Stromkreissimulation, vergleichbar mit Induktionsoder Kapazitätselementen. Besondere Betrachtung erhält die K-basierte Methode, da bei speziellen geometrischen Fällen keine physikalisch sinnvollen Lösungen auftreten, die M-Matrix Eigenschaft sowie die Lokalität von  $K$  sind verletzt. Diesen Fehler in der Methode zu finden und auszubessern, ist das Ziel dieser Arbeit, man erhält somit die verbesserte K-basierte Methode.

Im zweiten Kapitel wird die PEEC-Methode sowie die ursprüngliche K-basierte Methode, aus [3] und [4], eingeführt, weiters werden die physikalischen Eigenschaften von K hergeleitet. Das dritte Kapitel thematisiert den Fehler in der ursprünglichen K-basierten Methode und die Lösung dieses Fehlers, welche zu der verbesserten  $K$ basierten Methode führt. Weiters wird in diesem Kapitel genau auf die Berechnung, insbesondere auf den Zusammenhang mit der Randelementmethode, eingegangen. Im abschließenden Kapitel werden die numerischen Beispiele genau untersucht und somit wird der Unterschied zwischen der ursprünglichen  $K$ -basierten Methode und der verbesserten K-basierten Methode deutlich.

# 2. Methoden zur Induktionsberechnung

Diese Arbeit behandelt die Induktionsberechnung in Stromkreisen, dafür betrachtet man zuerst die sogenannte PEEC-Methode, eingefuhrt 1972 von A. Ruehli, siehe [2]. ¨ Im Weiteren betrachtet man die K-basierte Methode, welche 2000 von A. Devgan, H. Ji und W. Dai entwickelt wurde, siehe [3] und [4]. Beide Methoden betrachten in der Modellierung dreidimensionale Leiter sowie Stromdichten, die uber den Querschnitt ¨ konstant sind.

## 2.1. PEEC-Methode

Dieses Kapitel erläutert die wichtigsten physikalischen Grundlagen, die man benötigt, um die PEEC-Methode zu verstehen. Weiters enthält es eine kurze Einführung in die wichtigsten Elemente der PEEC-Methode, siehe [2]. PEEC steht für Partial Element Equivalent Circuit, die grundlegende Idee ist, die Induktion in den Leitern in die sogenannte partielle Induktion aufzuteilen, diese kann man leichter berechnen.

## 2.1.1. Physikalische Grundlagen

Die Maxwell-Gleichungen im zeitabhängigen Fall sind, siehe [7, Kapitel 7], [8], [9], [10, Kapitel 4], [11, Kapitel 4]

$$
\nabla \cdot \boldsymbol{E} = \frac{\rho}{\varepsilon_0},\tag{2.1}
$$

$$
\nabla \times \boldsymbol{H} = \boldsymbol{j} + \varepsilon_0 \frac{\partial \boldsymbol{E}}{\partial t},
$$
\n(2.2)

$$
\nabla \cdot \mathbf{B} = 0,\tag{2.3}
$$

$$
\nabla \times \boldsymbol{E} = -\frac{\partial \boldsymbol{B}}{\partial t},\tag{2.4}
$$

wobei  $\bm{B}$  für den magnetischen Fluss,  $\bm{H}$  für die magnetische Feldstärke und  $\bm{E}$  für die elektrische Feldstärke steht, sowie  $\rho$  die Ladungsdichte, j die Stromdichte und  $\varepsilon_0$  die Permittivität beschreibt.

Man kann nun ein Vektorpotential  $\boldsymbol{A}$  einführen mittels

$$
B = \nabla \times A. \tag{2.5}
$$

Aus (2.3) folgt

$$
\nabla \cdot (\nabla \times \mathbf{A}) = 0. \tag{2.6}
$$

Aus (2.5) kann man folgern, dass A bis auf Gradientenfelder eindeutig bestimmt ist. Als Skalierungsbedingung verwendet man

$$
\nabla \cdot \mathbf{A} = 0. \tag{2.7}
$$

Mit dem Zusammenhang

$$
B = \mu H, \tag{2.8}
$$

wobei  $\mu$  die absolute magnetische Permeabilität ist, folgt mittels (2.5)

$$
\boldsymbol{H} = \frac{1}{\mu} (\nabla \times \boldsymbol{A}). \tag{2.9}
$$

Aus (2.2) und der Annahme, dass das elektrische Feld  $E$  stationär ist, kann man

$$
\mathbf{j} = \nabla \times \mathbf{H} = \nabla \times (\frac{1}{\mu} (\nabla \times \mathbf{A})) \tag{2.10}
$$

folgern. Mittels der Annahme

$$
\mu = \mu_0 = 4\pi \cdot 10^{-7} \frac{Vs}{Am} = \text{const},\tag{2.11}
$$

folgt

$$
\nabla \times (\nabla \times \mathbf{A}) = \mu_0 \mathbf{j}.
$$
 (2.12)

Mit der Darstellung

$$
\nabla \times (\nabla \times \mathbf{A}) = -\Delta \mathbf{A} + \nabla (\nabla \cdot \mathbf{A}) \tag{2.13}
$$

sowie der Skalierungsbedingung  $(2.7)$  für **A** folgt

$$
-\Delta \mathbf{A} = \mu_0 \mathbf{j}.\tag{2.14}
$$

Dies entspricht der vektorwertigen Poisson-Gleichung fur den Laplace Operator ∆, wie ¨ in [1, Kapitel 6.1] ersichtlich, gilt

$$
\boldsymbol{A}(\boldsymbol{r}) = \frac{\mu_0}{4\pi} \int_{V \subset \mathbb{R}^3} \frac{\boldsymbol{j}(\boldsymbol{r'})}{|\boldsymbol{r} - \boldsymbol{r'}|} dV', \tag{2.15}
$$

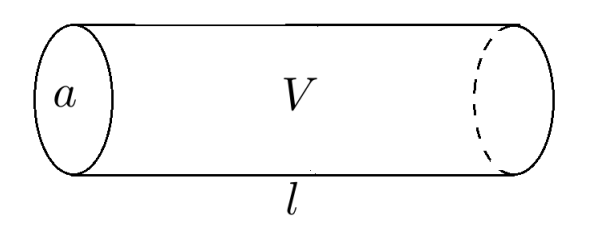

Abbildung 2.1.: Schematische Darstellung eines Leiters

wobei V das Volumen des Leiters ist, in welchem der Strom fließt. Die obige Darstellung des Vektorpotentials A bezeichnet man als das Biot-Savart-Gesetz. Der stromführende Leiter ist in Abbildung  $2.1$  schematisch dargestellt, dabei entspricht  $a$  dem Querschnitt,  $V$  dem Volumen und  $l$  der Länge.

Der magnetische Fluss  $\phi$  ist über das Oberflächenintegral

$$
\phi := \int_{a} \boldsymbol{B} \cdot \boldsymbol{n} \, ds \tag{2.16}
$$

definiert, wobei a die Oberfläche ist, durch die der magnetische Fluss fließt und  $n$  den Normalvektor auf a beschreibt.

Es gilt der folgende Zusammenhang zwischen  $j$  und der Stromstärke I

$$
I:=\int_a \boldsymbol{j}\cdot\boldsymbol{n}\;ds,
$$

wobei  $a$  der Querschnitt des Leiters ist, in dem  $j$  fließt.

Die Spannung U ist folgendermaßen definiert

$$
U := \int_{\partial a} (\boldsymbol{E} - \boldsymbol{B} \times \boldsymbol{v}) \cdot dl,
$$
 (2.17)

wobei ∂a den Rand einer zeitabhängigen Fläche a und v die Geschwindigkeit der Deformation von  $a$  beschreibt. Für den Fall einer stationären Fläche  $a$  folgt

$$
\mathbf{v} = 0 \tag{2.18}
$$

und somit gilt

$$
U = \int_{\partial a} \boldsymbol{E} \cdot dl. \tag{2.19}
$$

Mittels des Satzes von Stokes, siehe Anhang B.2, folgt

$$
U = \int_{a} \nabla \times (\boldsymbol{E} - \boldsymbol{B} \times \boldsymbol{v}) \cdot \boldsymbol{n} \, ds. \tag{2.20}
$$

Verwendet man (2.4), ergibt sich

$$
\int_{a} \nabla \times (\boldsymbol{E} - \boldsymbol{B} \times \boldsymbol{v}) \cdot \boldsymbol{n} \, ds = -\int_{a} \frac{\partial}{\partial t} \boldsymbol{B} + \nabla \times (\boldsymbol{B} \times \boldsymbol{v}) \cdot \boldsymbol{n} \, ds. \tag{2.21}
$$

Der Reynoldsche Transportsatz für Flächenintegrale, siehe [7, Kapitel 7], [14, Kapitel 3], hat folgende Gestalt

$$
\frac{d}{dt} \int_{a} \mathbf{F} \cdot \mathbf{n} \, ds = \int_{a} \frac{\partial}{\partial t} \mathbf{F} + (\nabla \cdot \mathbf{F}) \, \mathbf{v} + \nabla \times (\mathbf{F} \times \mathbf{v}) \cdot \mathbf{n} \, ds, \tag{2.22}
$$

wobei  $\boldsymbol{F}$  ein allgemeines Vektorfeld, a eine zeitabhängige Fläche und  $\boldsymbol{v}$  die Geschwindigkeit der Deformation von  $a$  ist. Für den Fall einer stationären Fläche  $a$  entspricht der Reynoldsche Transportsatz

$$
\frac{d}{dt} \int_{a} \boldsymbol{F} \cdot \boldsymbol{n} \, ds = \int_{a} \frac{\partial}{\partial t} \boldsymbol{F} \cdot \boldsymbol{n} \, ds. \tag{2.23}
$$

Verwendet man die instationäre Darstellung des Reynoldschen Transportsatzes, so gilt

$$
-\int_{a} \frac{\partial}{\partial t} \mathbf{B} + \nabla \times (\mathbf{B} \times \mathbf{v}) \cdot \mathbf{n} \, ds = -\frac{d}{dt} \int_{a} \mathbf{B} \cdot \mathbf{n} \, ds, \tag{2.24}
$$

wobei (2.3) verwendet wird. Mit der Definition des magnetischen Flusses  $\phi$ , siehe (2.16) folgt

$$
U_{ind} = -\frac{d}{dt}\phi,\tag{2.25}
$$

wobei $U_{ind}$  für die induzierte Spannung steht, diesen Zusammenhang nennt man das Farraday'sche Induktionsgesetz.

Aus der Definition der Selbstinduktionskoeffizienten L

$$
L := \frac{\phi}{I},\tag{2.26}
$$

folgt, dass in jedem Leiter, durch den der Strom I fließt, ein magnetischer Fluss  $\phi$ erzeugt wird. Dieses Phänomen nennt man Induktion.

Wenn nun  $\phi$  zeitlich nicht konstant ist, wird eine Induktionsspannung erzeugt. Mittels (2.25) und (2.26) kommt man auf den folgenden Zusammenhang von induzierter Spannung und zeitabhängiger Stromstärke

$$
U_{ind} = -L\frac{d}{dt}I.
$$

Wenn man die obige Überlegung auf einen Stromkreis mit mehreren Leitern überträgt, kommt man darauf, dass die Selbstinduktion jedes Leiters auch die Leiter in dessen

Nähe beeinflussen muss, da das induzierte Magnetfeld mit den anderen Leitern wechselwirkt. Diesen Effekt nennt man gegenseitige Induktion.

Somit gibt es in einem System aus mehreren Leitern, wobei mindestens ein Leiter stromfuhrend ist, Wechselwirkungen zwischen Magnetfeldern und Leitern, welche mit- ¨ tels Induktionskoeffizienten beschrieben werden. Das induzierte Magnetfeld im stromführenden Leiter selbst wird durch den Selbstinduktionskoeffizient beschrieben. Die in den benachbarten Leitern induzierten Magnetfelder werden durch sogenannte Koeffizienten der gegenseitigen Induktion beschrieben.

Betrachtet man nun beispielhaft einen Stromkreis, der aus zwei Leitern besteht, gilt folgende Beziehung

$$
\phi_{12} = L_{12}I_2,\tag{2.27}
$$

wobei  $\phi_{12}$  für den magnetischen Fluss im ersten Leiter steht, der durch den Strom  $I_2$ , der im zweiten Leiter fließt, hervorgerufen wird.

Betrachtet wird ein allgemeiner Stromkreis von N Leitern, wie es in Abbildung 2.2 zu sehen ist. Wenn man die Überlegungen in  $(2.27)$  auf einen Stromkreis mit N Leitern verallgemeinert, bekommt man den grundlegenden Ansatz zur Bestimmung der Induktionskoeffizienten

$$
L_{ij} = \frac{\phi_{ij}}{I_j},\tag{2.28}
$$

wobei  $\phi_{ij}$  dem magnetischen Fluss im Leiter *i* induziert durch den Stromfluss  $I_j$  im Leiter *j* entspricht, für  $i, j = 1, \ldots, N$ . Weiters wird vorausgesetzt, dass nur im Leiter j Strom fließt, also

$$
I_k = 0 \text{ für } k \neq j. \tag{2.29}
$$

Dies fordert man, da  $L_{ij}$  nur das Magnetfeld, induziert durch einen Strom im Leiter j beschreiben soll. Hier ist zu beachten, dass dies nur sinnvoll definierbar ist, wenn der Leiter *j* ein geschlossener Stromkreis ist.

#### 2.1.2. Herleitung der partiellen Induktionskoeffizienten

Mittels der Induktionskoeffizienten aus (2.28) leitet man nun die partiellen Induktionskoeffizienten her, dazu geht man von einem System aus N Leitern aus.

Die partiellen Induktionskoeffizienten beruhen auf den folgenden Annahmen. Man geht davon aus, dass der Querschnitt  $a_j$  des Leiters j konstant ist. Dies stellt keine große Einschränkung dar. Die Annahme, dass die Stromdichte  $j_i$  im gesamten Leiter j konstant ist, schränkt jedoch mehr ein.

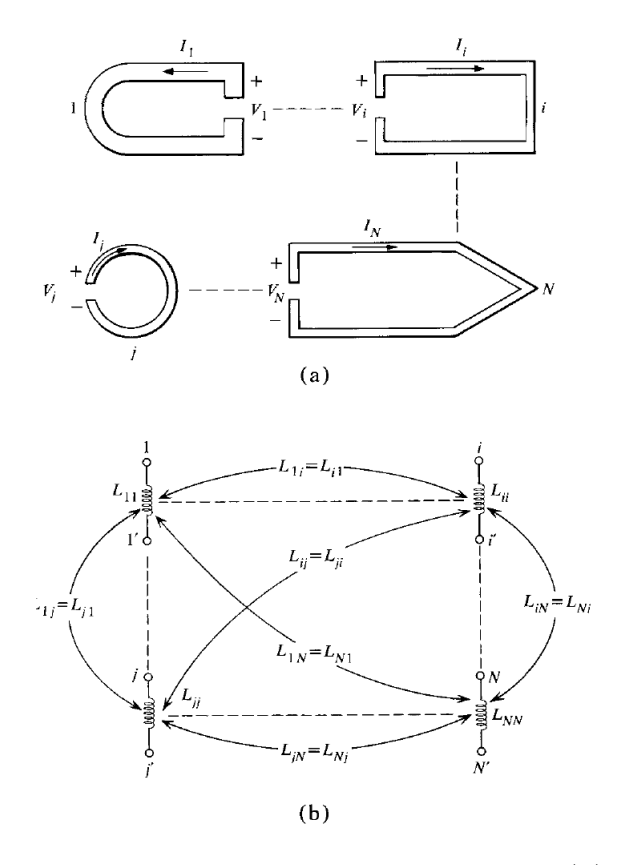

Abbildung 2.2.: (a) System von gekoppelten Leiterschleifen (b) Ersatzschaltbild des Stromkreises, siehe [2, Abb. 1]

Durch diese zwei Annahmen ergibt sich A aus (2.15) wie folgt

$$
\boldsymbol{A}_{ij}(\boldsymbol{r}_i) = \frac{\mu_0}{4\pi} \boldsymbol{j}_j \int_{a_j} \int_{l_j} \frac{1}{|\boldsymbol{r}_i - \boldsymbol{r}_j|} \; dl ds,
$$

wobei  $r_i$  bzw.  $r_j$  die Punkte aus den Leitern *i* bzw. *j* bezeichnet und  $i, j = 1, ..., N$ ist. Man teilt die Integration über das Volumen  $V_j$  aus (2.15) auf in eine Integration über den Querschnitt $a_j$ und die Länge  $l_j$ der Leiterschleife $j.$  Mit dem Einheitsrichtungsvektor  $e_j$ , des Stromflusses im Leiter j, ergibt sich mit  $e_j |j_j| = j_j$  und  $I_j = |j_j| a_j$ 

$$
\mathbf{A}_{ij}(\mathbf{r}_i) = \frac{\mu_0}{4\pi} \mathbf{e}_j \frac{I_j}{a_j} \int_{a_j} \int_{l_j} \frac{1}{|\mathbf{r}_i - \mathbf{r}_j|} dl ds. \tag{2.30}
$$

Aus der Definition des magnetischen Flusses im Leiter i folgt mit  $B = \nabla \times A$ 

$$
\phi_{ij} = \int_{a_i} (\mathbf{\nabla} \times \mathbf{A_{ij}}) \cdot \mathbf{n_i} \, ds = \oint_{\partial a_i} \mathbf{A_{ij}} \cdot dl
$$

mithilfe des Stoke'schen Satzes. Nun mittelt man wieder über den Querschnitt $a_i$ und setzt  $\partial a_i = l_i$ , somit ergibt sich

$$
\phi_{ij} = \frac{1}{a_i} \int_{a_i} \oint_{l_i} A_{ij} \cdot dl ds. \qquad (2.31)
$$

Setzt man nun  $(2.30)$  und  $(2.31)$  in  $(2.28)$  ein, ergibt sich mit  $e_i dl_i = dl_i$  folgendes

$$
L_{ij} = \frac{\mu_0}{4\pi} \frac{1}{a_i a_j} \int_{a_i} \oint_{l_i} \int_{a_j} \int_{l_j} \frac{\boldsymbol{e_i} \cdot \boldsymbol{e_j}}{|\boldsymbol{r_i} - \boldsymbol{r_j}|} dl_j ds_j dl_i ds_i,
$$

wobei  $e_i$  für den Einheitsrichtungsvektor des Stromflusses im Leiter i steht. Hierbei ist zu sehen, dass das Vorzeichen von  $L_{ij}$  von der Orientierung der Leiter zueinander abhängt.

Der entscheidende Schritt bei der Herleitung der partiellen Induktion ist der fol-

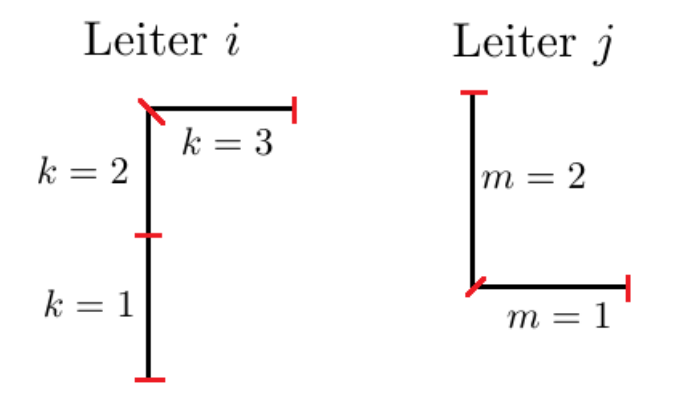

Abbildung 2.3.: schematische Darstellung eines Teilstuckes eines Schaltkreises, beste- ¨ hend aus zwei Leiterstücken  $i$  und  $j$ , welche in gerade Leitersegmente aufgeteilt werden

gende. Die Integration über die Kurven  $l_i$  bzw.  $l_j$  ist durch eine Summation über die geraden Leitersegmente aufzuteilen, siehe Abbildung 2.3. Zuerst wendet man den Satz von Fubini an, es ergibt sich somit

$$
L_{ij} = \sum_{k=1}^{K(i)} \sum_{m=1}^{M(j)} \frac{\mu_0}{4\pi} \frac{1}{a_k a_m} \int_{a_k} \int_{a_m} \int_{b_k}^{c_k} \int_{b_m}^{c_m} \frac{\mathbf{e_k} \cdot \mathbf{e_m}}{|\mathbf{r_k} - \mathbf{r_m}|} dl_m dl_k ds_m ds_k, \tag{2.32}
$$

wobei die Leiterschleife i bzw. j in  $K(i)$  bzw.  $M(j)$  Segmente unterteilt wird. Die Anfangspunkte bezeichnet man mit  $b_k$  bzw.  $b_m$  und die Endpunkte des k-ten bzw. m-ten Segments mit  $c_k$  bzw.  $c_m$ . Mit  $r_k$  bzw.  $r_m$  ist ein Punkt auf dem Segment k bzw. m gemeint. Des weiteren bezeichnet  $e_k$  bzw.  $e_m$  die Einheitsvektoren in Richtung der

geraden Segmente k bzw. m.

Hierbei ist darauf hinzuweisen, dass das Umschreiben des Kurvenintegrals in die Summation über die geraden Leitersegmente keine Approximation ist, sondern exakt erfolgt.

Die obige Gleichung motiviert das Einführen folgender sogenannter partieller Induktionskoeffizienten

$$
L_{p_{km}} := \frac{\mu_0}{4\pi} \frac{1}{a_k a_m} \int_{a_k} \int_{a_m} \int_{b_k}^{c_k} \int_{b_m}^{c_m} \frac{|\boldsymbol{e_k} \cdot \boldsymbol{e_m}|}{|\boldsymbol{r_k} - \boldsymbol{r_m}|} dl_m dl_k ds_m ds_k, \tag{2.33}
$$

diese ensprechen genau dem Betrag des Summationsarguments von (2.32). Deshalb kann man nun  $L_{ij}$  wie folgt darstellen

$$
L_{ij} = \sum_{k=1}^{K(i)} \sum_{m=1}^{M(j)} S_{km} L_{p_{km}},
$$

wobei Skm folgendermaßen definiert ist

$$
S_{km} := \frac{\boldsymbol{e_k} \cdot \boldsymbol{e_m}}{|\boldsymbol{e_k} \cdot \boldsymbol{e_m}|}.
$$

Somit enspricht  $S_{km}$  dem Vorzeichen der partiellen Induktionskoeffizienten.

Für ein bestimmtes System aus N Leitersegmenten kann man die Matrix der partiellen Induktionskoeffizienten  $\mathcal{L}_p$  folgendermaßen definieren

$$
L_p[k,m] := L_{p_{km}}
$$

für  $k, m = 1, \ldots, N$ . Die Diagonalelemente nennt man partielle Selbstinduktionskoeffizienten und die Nicht-Diagonalelemente sind die partiellen Koeffizienten der gegenseitigen Induktion.

## 2.1.3. Zusammenhang zwischen partieller Induktion und magnetischen Fluss

Um die partiellen Induktionskoeffizienten besser zu verstehen, betrachtet man nun den Zusammenhang zwischen ihnen und dem magnetischen Fluss.

Satz 2.1. Gegeben sind zwei dünne Leitersegmente  $k$  und m mit den jeweiligen Anfangspunkten  $b_k$  bzw.  $b_m$  und den Endpunkten  $c_k$  bzw.  $c_m$ . Dafür ergibt sich

$$
L_{p_{km}} = \frac{\mu_0}{4\pi} \int_{b_k}^{c_k} \int_{b_m}^{c_m} \frac{\boldsymbol{e_k} \cdot \boldsymbol{e_m}}{|\boldsymbol{r_k} - \boldsymbol{r_m}|} dl_k dl_m = \frac{1}{I_m} \int_{a_{k'}} \boldsymbol{B_{km}} \cdot \boldsymbol{n_{k'}} ds.
$$

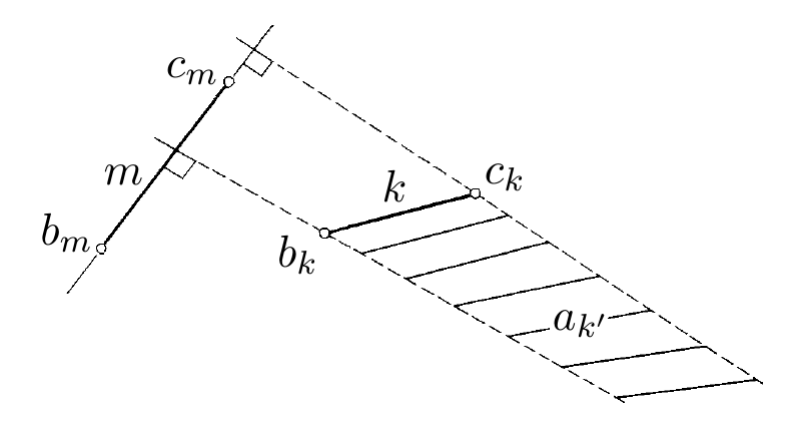

Abbildung 2.4.: Fläche für den magnetischen Fluss im Zusammenhang mit zwei Leitersegmenten

 $M$ it  $a_{k'}$  ist die Fläche gemeint, welche durch das Leitersegment k, sowie den Normalen auf das Leitersegment m jeweils durch die Punkte  $b_k$  und  $c_k$  und im Unendlichen begrenzt ist, siehe Abbildung 2.4. Den magnetischen Fluss durch diese Fläche bezeichnet man als  $B_{km}$ .

Beweis. Die erste Gleichheit gilt, da durch die Annahme, dass der Leiter dünn ist, die Mittelung über die Querschnitte  $a_k$  bzw.  $a_m$  wegfällt. Das bedeutet, dass sich das Oberflächenintegral

$$
\int_{a_k} ds = a_k
$$

mit  $\frac{1}{a_k}$  aus der Gleichung (2.33) kürzt, analog für  $a_m$ . Somit ist die erste Gleichheit bewiesen.

Der Beweis der zweiten Gleichheit basiert auf dem Satz von Stokes. Dazu benötigt man die folgende Gestalt des Vektorpotentials

$$
\boldsymbol{A}_{\boldsymbol{k}\boldsymbol{m}}(\boldsymbol{r}_{\boldsymbol{k}})=\boldsymbol{e}_{\boldsymbol{m}}\boldsymbol{I}_{\boldsymbol{m}}\frac{\mu_0}{4\pi}\int_{b_{\boldsymbol{m}}}^{c_{\boldsymbol{m}}} \frac{1}{|\boldsymbol{r}_{\boldsymbol{k}}-\boldsymbol{r}_{\boldsymbol{m}}|}dl.
$$

Dies ergibt sich aus (2.30), analog wie vorher kürzt sich das Oberflächenintegral über  $a_m$  mit  $\frac{1}{a_m}$ . Mit (2.5) und dem Stoke'schen Satz ergibt sich

$$
\int_{a_{k'}} \mathbf{B}_{\mathbf{k}\mathbf{m}} \cdot \mathbf{n}_{\mathbf{k'}} ds = \int_{a_{k'}} (\mathbf{\nabla} \times \mathbf{A}_{\mathbf{k}\mathbf{m}}) \cdot \mathbf{n}_{\mathbf{k'}} ds = I_m \frac{\mu_0}{4\pi} \oint_{l_k} \int_{b_m}^{c_m} \frac{\mathbf{e}_{\mathbf{k}} \cdot \mathbf{e}_{\mathbf{m}}}{|\mathbf{r}_{\mathbf{k}} - \mathbf{r}_{\mathbf{m}}|} dl_m dl_k,
$$

wobei  $l_k$  für den Rand der Fläche  $a_{k'}$  steht. Nun muss nur mehr gezeigt werden, dass die Integration über  $l_k$  das selbe Ergebnis liefert, wie die Integration zwischen  $b_k$  und  $c_k$ .

Da das Vektorpotential  $A_{km}$  im Unendlichen Null ist, liefert dieser Teil von  $l_k$  keinen Beitrag zur Integration. Auf den Normalen auf das Segment m ist  $A_{km}$  orthogonal, da es dieselbe Richtung hat wie der Strom in  $m$ . Somit ergibt auch die Integration über diese Randstücke keinen Beitrag zum Integral. Dadurch ergibt die Integration über  $l_k$ den gleichen Wert, wie das Integral über die Verbindungsstrecke zwischen  $b_k$  und  $c_k$ . Es zeigt sich somit

$$
\frac{1}{I_m}\int_{a_{k'}}\boldsymbol{B_{km}}\cdot\boldsymbol{n_{k'}}ds=\frac{\mu_0}{4\pi}\int_{b_k}^{c_k}\int_{b_m}^{c_m}\frac{\boldsymbol{e_k}\cdot\boldsymbol{e_m}}{\left|\boldsymbol{r_k}-\boldsymbol{r_m}\right|}dl_{m}dl_k.
$$

Wenn man diesen Satz auf eine geschlossene Stromschleife anwendet, kommt man darauf, dass die Durchflussfläche des magnetischen Flusses nur das Innere des Leiters ist. Partielle Induktion stimmt somit mit dem klassischen Induktionsbegriff überein.

Die Definition der partiellen Induktionskoeffizienten und Satz 2.1 motivieren das Einführen von Induktionskoeffizienten auch bei offenen Leiterschleifen.

Die Induktion über eine offene Leiterschleife ergibt sich somit aus der Differenz der klassischen Induktion über die beliebig geschlossene Leiterschleife, sowie der partiellen Induktion über das hinzugefügte, schließende Stück der Leiterschleife.

## 2.2. Zusammenhang  $V$  und  $L$

Da die nachfolgende Problemstellung den Spezialfall einer sehr dünnen, rechteckigen Leiterplatte betrachtet, geht es in diesem Abschnitt darum, den Zusammenhang zwischen den partiellen Induktionskoeffizienten L und dem Einfachschichtrandintegraloperator  $V$  für diesen Fall zu verstehen. Vorausgesetzt ist hier also eine spezielle Geometrie, eine rechteckige Platte, die keine Dicke besitzt, also ein zweidimensionales Objekt. Aus der Definition der partiellen Induktionskoeffizienten (2.33)

$$
L_p[k,m] = \frac{\mu_0}{4\pi} \frac{1}{a_k a_m} \int_{a_k} \int_{a_m} \int_{b_k}^{c_k} \int_{b_m}^{c_m} \frac{|\boldsymbol{e_k} \cdot \boldsymbol{e_m}|}{|\boldsymbol{r_k} - \boldsymbol{r_m}|} dl_m dl_k ds_m ds_k, \qquad (2.34)
$$

und der Eigenschaft, dass der Leiter keine Dicke hat, also  $b_k = c_k$  und  $c_m = b_m$ , ergibt sich

$$
L_p[k,m] = \frac{\mu_0 \mathbf{e_k} \cdot \mathbf{e_m}}{4\pi a_k a_m} \int_{a_k} \int_{a_m} \frac{1}{|r_k - r_m|} ds_k ds_m, \qquad (2.35)
$$

wobei  $\mu_0$ ,  $e_k$ ,  $e_m$ ,  $a_k$  sowie  $a_m$  konstante Werte sind. Betrachtet man nun die Galerkin Diskretisierung des Einfachschichpotentialoperators  $\nu$  ergibt sich

$$
V_h[k,m] = \langle V\phi_k, \phi_m \rangle, \tag{2.36}
$$

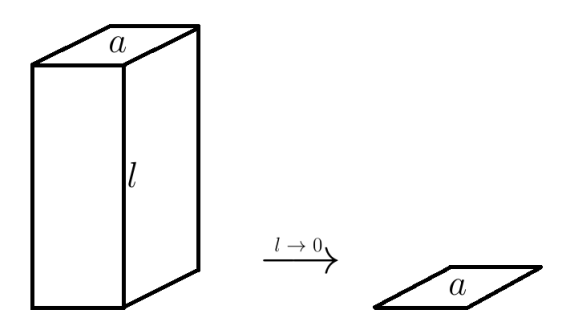

Abbildung 2.5.: schematische Darstellung des Ubergangs auf zweidimensionale Geo- ¨ metrie des Leiters

wobei  $\phi_k$  und  $\phi_m$  stückweise konstante Ansatzfunktionen sind. Mittels der Darstellung von V im Dreidimensionalen folgt

$$
V_h[k,m] = \frac{1}{4\pi} \int_{a_k} \int_{a_m} \frac{1}{|r_k - r_m|} ds_k ds_m.
$$
 (2.37)

Nun sieht man deutlich den folgenden Zusammenhang

$$
L_p[k,m] = \frac{\mu_0 \mathbf{e_k} \cdot \mathbf{e_m}}{a_k a_m} V_h[k,m].
$$
\n(2.38)

Da

$$
\frac{\mu_0 e_k \cdot e_m}{a_k a_m} \tag{2.39}
$$

nur eine Konstante ist, die von der jeweiligen Diskretisierung abhängt, kann man für alle theoretischen Uberlegungen anstelle der Matrix  $L_p$  nun  $V_h$  betrachten. Dies ermöglicht es, auch einen Operator  $\mathcal L$  zu definieren, welcher dem Einfachschichtrandintegraloperator  $V$ , näheres dazu siehe Anhang  $B$ ,[1],[12],[13], mit einer zusätzlichen multiplikativen Konstanten, die von der jeweiligen Diskretisierung abhängt, entspricht. Es gilt  $\mathcal{L}: H^{-1/2}(\Gamma) \to H^{1/2}(\Gamma)$ , wobei  $\Gamma$  ein Gebiet ist, welches aus Rechtecken besteht. Somit gilt

$$
\left(\mathcal{L}w\right)(x) := \frac{c}{4\pi} \int_{\Gamma} \frac{1}{|x-y|} w(y) ds_y \tag{2.40}
$$

wobei

$$
c := \frac{\mu_0 e_k \cdot e_m}{a_k a_m} \tag{2.41}
$$

eine Konstante ist, welche von der gewählten Diskretisierung abhängt. Es gilt somit

$$
\mathcal{L} = c\mathcal{V}.\tag{2.42}
$$

Wenn man diese beiden Operatoren mittels der Galerkin-Methode mit stückweise konstanten Ansatzfunktionen diskretisiert, kommt man auf die gewunschte Matrix- ¨ Gleichung (2.38). Man hat also sinnvoll einen Operator  $\mathcal L$  der partiellen Induktion definiert, welcher in sehr engen Zusammenhang mit V steht.

## 2.3. K-basierte Methode

Man kann die K-basierte Methode als eine Erweiterung der PEEC-Methode sehen, denn sie beruht auf der selben Idee, den partiellen Induktionskoeffizienten. Der Unterschied ist, dass hierbei ein neues Element  $K$  im Stromkreis eingeführt wird. Somit besteht der zu betrachtende Ersatzstromkreis aus Widerständen, Kondensatoren und K-Elementen. Dieser Abschnitt beruht zum Teil auf Ideen aus [3] und [4].

### 2.3.1. Definition von  $K$  und verbesserte K-basierte Methode

Um das neue Element  $K$  einzuführen, benötigt man den Operator der partiellen Induktion  $\mathcal L$ . Die Invertierbarkeit von  $\mathcal L$  kann man, siehe Abschnitt 2.2, auf die Existenz von  $\mathcal{V}^{-1}$  zurückführen. Man definiert

$$
\mathcal{K} := \mathcal{L}^{-1}.\tag{2.43}
$$

Hier ist es wichtig zu beachten, dass die obige Gleichung eine Operatorgleichung ist. Denn genau in dieser Definition von  $K$  liegt der Fehler in der urpsrünglichen  $K$ basierten Methode, wie sie in [3] und [4] angefuhrt ist. Die fehlerbehaftete Definition ¨ ist

$$
K := L^{-1}.\t\t(2.44)
$$

Der Unterschied liegt darin, dass diese Definition eine Matrix Gleichung ist, und somit die diskretisierten Operatoren aus (2.43) verwendet. Dies ist im Allgemeinen aber nicht dasselbe, es macht einen Unterschied, ob man den Operator zuerst diskretisiert und dann invertiert, wie in (2.44) oder, ob man den Operator zuerst invertiert und dann diskretisiert, wie in (2.43). Man kann dies auch folgendermaßen formulieren. Invertieren und Diskretisieren von Operatoren ist im Allgemeinen nicht kommutativ.

Aus der Definition von K und dem Zusammenhang von L und V, siehe (2.42), ergibt sich

$$
\mathcal{K} = \frac{1}{c} \mathcal{V}^{-1},\tag{2.45}
$$

wobei c die diskretisierungsabhängige Konstante aus dem vorigen Abschnitt ist.

Die Idee der verbesserten K-basierten Methode ist es, den Operator  $K$  mittels Galerkin-Methode mit stuckweise konstanten Ansatzfunktionen zu diskretisieren, es ergibt sich ¨ somit die Matrix  $K_h$ . Es gilt also

$$
K_h = \frac{1}{c} \left( V^{-1} \right)_h. \tag{2.46}
$$

Um die Stabilität der resultierenden Simulation des Ersatzschaltkreises, bestehend aus Widerständen, Kondensatoren und K-Elementen, zu garantieren, ist es notwendig, dass  $K_h$  positiv definit ist, dies wird in Kapitel 2.3.4 gezeigt.

### 2.3.2. Problemstellung

Gegeben ist ein Gebiet  $\Omega \subset \mathbb{R}^3$  und  $\Gamma := \partial \Omega$ , also ist  $\Gamma \subset \mathbb{R}^2$ . Es existiert eine reguläre Zerlegung T von  $\Gamma$  in N Rechtecke, diese Rechtecke entsprechen N dünnen Leiterplatten eines Stromkreises. Zusätzlich ist eine Richtung des Stromflusses, parallel zu den Kanten der Rechtecke, auf jedem Element vorgegeben. Das Ziel ist es nun, eine Simulation dieses Stromkreises zu ermöglichen und dafür berechnet man die sogenannten K-Elemente.

Gesucht ist also die  $N \times N$  Matrix  $K_h$ .

Aus (2.46) geht hervor, dass man die Matrix  $(V^{-1})_h$  berechnen muss und man weiters für jeden Eintrag von  $(V^{-1})_h$  noch

$$
c = \frac{\mu_0 \mathbf{e_k} \cdot \mathbf{e_m}}{a_k a_m} \tag{2.47}
$$

benötigt, wobei  $e_k, e_m$  die Einheitsrichtungsvektoren des Stromflusses und  $a_k, a_m$  die Flächen der entsprechenden Rechtecke  $k, m = 1, \ldots, N$  sind.

## 2.3.3. Physikalische Interpretation von  $K_h$

Um die physikalische Interpretation von  $K_h$  zu verstehen, ist folgendes hilfreich.

Aus (2.26) und (2.43) ergibt sich

$$
\mathcal{K}\phi = I \tag{2.48}
$$

Diskretisiert man diese Gleichung nun mittels Galerkin-Methode und stuckweise kon- ¨ stanter Ansatzfunktionen  $\psi$ , ergibt sich

$$
K_h \phi = \mathbf{I},\tag{2.49}
$$

wobei

$$
\boldsymbol{I}[i] = \langle I, \psi_i \rangle \tag{2.50}
$$

dem Vektor der Ströme auf Element i und

$$
\phi[i] = \sum_{j=1}^{N} \phi_{ij} \tag{2.51}
$$

dem Vektor des magnetischen Flusses, komponentenweise zu verstehen als Addition des magnetischen Flusses im Leiter i hervorgerufen durch die Ströme  $I_j$ , entspricht. Zu erwähnen ist, dass in [4] anstelle vom magnetischem Fluss, vom Abfall des magnetischen Vektorpotenials A gesprochen wird, es gilt der Zusammenhang

$$
\sum_{j=1}^n \phi_{ij} = \sum_{j=1}^n \left( \frac{1}{a_i} \int_{A_i} \int_{l_i} \mathbf{A}_{ij} dl_i da_i \right).
$$

Für die physikalische Interpretation macht man, wie in [4] vorgeschlagen, folgende Annahme:

Man wählt einen beliebigen, aber fixen Leiter  $j$  und setzt

$$
\boldsymbol{\phi}[j] = 1
$$

und

$$
\phi[i] = 0 \quad \forall i \neq j.
$$

Betrachtet man nun das Gleichungssystem in (2.49), erkennt man

$$
K_h[i,j] = I_i. \tag{2.52}
$$

In Worten bedeutet dies:

Der Eintrag i, j von  $K_h$  entspricht dem Strom im Leiter i, wenn man den gesamten magnetischen Fluss im Leiter j Eins setzt und den gesamten magnetischen Fluss in alle anderen Leitern Null setzt.

Die Einträge von  $K_h$  haben eine physikalische Dimension von

$$
[K_h] = \frac{s^2 A^2}{m^2 kg},
$$
\n(2.53)

wobei s für Sekunden,  $\tilde{A}$  für Ampere,  $\tilde{m}$  für Meter und  $\tilde{k}g$  für Kilogramm steht, also in SI-Einheiten ausgedrückt wird.

#### 2.3.4. Eigenschaften von  $K_h$

Die Lokalität von  $K_h$  und die M-Matrix Eigenschaft von  $L_p$  sind der Grund, dass man auf den Fehler in der ursprünglichen  $K$ -basierten Methode aufmerksam geworden ist, da diese bei einigen speziellen numerischen Beispielen der ursprünglichen  $K$ -basierten Methode verletzt sind.

#### Symmetrie von  $K_h$

Die Symmetrie von  $K_h$  ist äquivalent zu der Selbstadjungiertheit von  $K$ , siehe (44). Mit der Definition von  $K$  (2.43) folgt, dass man zeigen muss, dass  $\mathcal{L}^{-1}$  selbstadjungiert ist. Laut  $(2.42)$  und dem Wissen das  $\mathcal V$  selbstadjungiert ist, siehe Anhang B.3, folgt, dass  $\mathcal L$  selbstadjungiert ist, es gilt

$$
\langle \mathcal{L}w, v \rangle = \langle w, \mathcal{L}v \rangle \quad \forall w, v \in H^{-1/2}(\Gamma) \tag{2.54}
$$

Betrachte für  $w \in H^{1/2}(\Gamma)$  und  $v \in H^{-1/2}(\Gamma)$ 

$$
\langle w, v \rangle = \langle \mathcal{L} \mathcal{L}^{-1} w, v \rangle. \tag{2.55}
$$

Verwendet man die Selbstadjungiertheit von L, so folgt

$$
\langle \mathcal{L}\mathcal{L}^{-1}w, v \rangle = \langle \mathcal{L}^{-1}w, \mathcal{L}v \rangle. \tag{2.56}
$$

Mit der Definition der Adjungiertheit von  $\mathcal{L}^{-1}$  ergibt sich

$$
\langle \mathcal{L}^{-1}w, \mathcal{L}v \rangle = \langle w, \left(\mathcal{L}^{-1}\right)^* \mathcal{L}v \rangle. \tag{2.57}
$$

Vergleicht man dies nun mit der Gleichung (2.55) und (2.56), so bekommt man

$$
\langle w, v \rangle = \langle w, \left( \mathcal{L}^{-1} \right)^* \mathcal{L} v \rangle. \tag{2.58}
$$

Daraus folgt die Selbstadjungiertheit von  $\mathcal{L}^{-1}$ , also

$$
\left(\mathcal{L}^{-1}\right)^* = \mathcal{L}^{-1}.\tag{2.59}
$$

Somit ist gezeigt, dass  $K_h$  symmetrisch ist.

#### $K_h$  ist eine M-Matrix

Um zu zeigen, dass  $K_h$  eine M-Matrix ist, siehe Anhang B.1, muss man zeigen, dass

$$
det(K_h) \neq 0 \tag{2.60}
$$

ist. Dies folgt aus der Definition von  $K_h$  und (2.46). Weiters muss gelten, dass  $K_h^{-1}$  nicht negativ ist, dies folgt aus (2.46), sowie den Eigenschaften von  $V_h$ , siehe Anhang. Zusätzlich muss noch gelten

$$
K_h[i, i] > 0 \quad \forall i,
$$
  

$$
K_h[i, j] < 0 \quad \forall i \neq j.
$$

Dazu setzen wir den magnetischen Fluss im Leiter i gleich Eins und in allen anderen Null, also gilt

$$
\boldsymbol{\phi}[i] = 1
$$

und

$$
\boldsymbol{\phi}[j] = 0 \quad \forall j \neq i.
$$

Nun stellt man sich folgenden Fall vor: Man hat n-parallele Leiter und an den Leiter i legt man den Strom  $I_i$  an, dies entspricht dem oben gewählten magnetischen Fluss im Leiter *i*. Dieser Strom induziert das Magnetfeld  $B_i$  mit der entsprechenden Drehrichtung um den Leiter. Wenn nun  $B_i$  auf den nächsten parallelen Leiter trifft, induziert dies in diesem Leiter einen Strom  $I_j$ . Es gilt, j ist beliebig, aber  $j \neq i$ . Die Frage ist nun welche Richtung der Strom  $I_j$  hat?

Da  $B_i$  rotations symmetrisch um den Leiter i ist und mit dem zunehmenden Abstand abnimmt, gilt, dass das Feld  $B_i$  an der Seite des Leiters j, die näher beim Leiter i ist, stärker ist, als bei der anderen Seite des Leiters j. Somit dreht sich das resultierende Feld  $B_j$  in entgegengesetzter Richtung wie  $B_i$  und somit ist auch der Strom  $I_j$  entgegengesetzt gerichtet wie  $I_i$ , somit kann man  $I_j$  als induzierten Gegenstrom zu  $I_i$  sehen.

Dies ist beispielhaft in Abbildung 2.6 dargestellt, wobei hier im Leiter 1 der Strom angelegt wird. Nun wissen wir, dass der Strom  $I_i$  parallel zu  $dl_i$  fließt, also in positiver

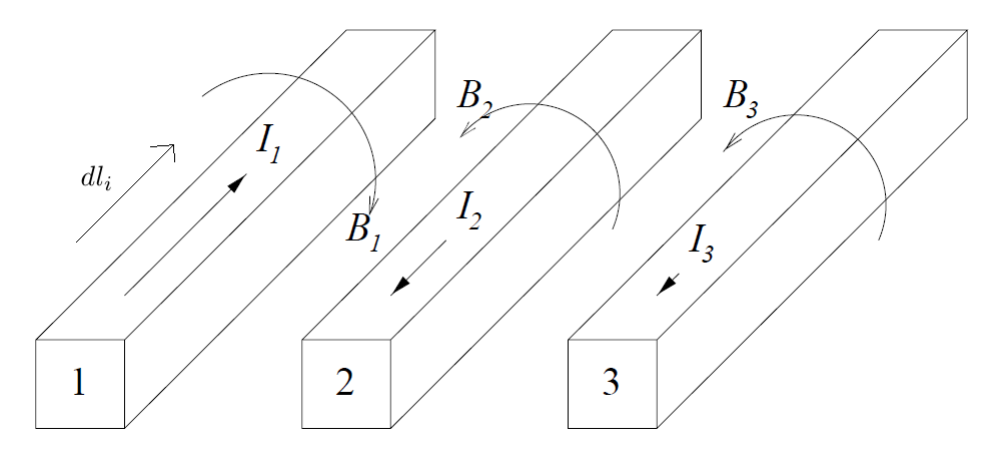

Abbildung 2.6.: drei parallele Leiter, Strom  $I_1$  wird angelegt

Richtung, aus (2.52) folgt somit direkt

$$
K_h[i, i] = I_i > 0.
$$

Mit positiver Richtung meint man hier in der selben Richtung wie  $dl_i$ . Aus der obigen Überlegung geht weiters hervor, dass die Ströme  $I_j$  in negativer Richtung, also entgegengesetzt zu  $dl_i$  fließen. Mit (2.52) folgt

$$
K_h[j, i] = I_j < 0 \quad \forall j \neq i.
$$

#### Lokalität von  $K_h$

Mit der Lokalität von  $K_h$  ist gemeint, dass die Einträge von  $K_h$  sich invers proportional zum Abstand der jeweiligen Elemente verhalten. Wenn also der physikalische Abstand zwischen zwei Leitern entsprechend groß ist, ist der jeweilige Eintrag in  $K_h$ betragsmäßig sehr klein.

Weiters ergibt sich aus der Lokalität

$$
|K_h[i,j_1]| > |K_h[i,j_2]|,\t\t(2.61)
$$

wenn der Abstand der Leiter i und  $j_1$  kleiner ist, als der Abstand zwischen den Leitern i und  $j_2$ .

Die Erklärung der Lokalität von  $K_h$  beruht auf dem sogenannten Abschirmeffekt. Man betrachtet dazu einen Stromkreis, der aus verschiedenen Leitern besteht. Man legt an nur einem Leiter Strom an, diesen nennt man Primärleiter, dieser induziert ein Magnetfeld im Primärleiter. In den nähesten Leiternachbarn wird ein entgegengesetztes schw¨acheres Magnetfeld induziert. Betrachtet man nun Leiter, die noch weiter entfernt vom Primärleiter sind, so spüren diese ein abgeschwächtes Magnetfeld und somit wird ein noch schw¨acheres entgegengesetztes Magnetfeld induziert. Deshalb schirmen die näheren Leiter das Magnetfeld des stromdurchflossenen Primärleiters nach außen ab. Somit ist das Magnetfeld immer schwächer, je weiter entfernt der betrachtete Leiter vom Primärleiter ist.

#### Positive Definitheit von  $K_h$

Um die Stabilität der Simulation des Ersatzschaltkreises zu gewähren, muss  $K_h$  positiv definit sein. Dazu betrachtet man den Fall in dem gilt

$$
\phi[i] = 1 \quad \forall i = 1, \dots, N. \tag{2.62}
$$

Somit fließt der magnetische Fluss in jedem Leiterstück in die gleiche Richtung, für einen geschlossenen Stromkreis ergibt sich somit der magnetische Fluss  $\phi_{loop}$  als

$$
\phi_{loop} = 0. \tag{2.63}
$$

Mit (2.26) angewandt auf den geschlossenen Stromkreis ergibt sich

$$
\phi_{loop} = \mathcal{L}_{loop} I_{loop}.\tag{2.64}
$$

Da

$$
\mathcal{L}_{loop} \neq 0 \tag{2.65}
$$

ist, folgt

$$
I_{loop} = 0.\t\t(2.66)
$$

Dies bedeutet, kein Strom der durch den magnetischen Fluss  $\phi_{loop}$  induziert wird, fließt durch diese Leiter wieder zurück. Der Strom muss also über andere Leiter fließen. Somit folgt, dass der induzierte Strom die gleiche Richtung wie der magnetische Fluss hat. Aus (2.62) und (2.49) folgt

$$
I_i = \sum_{j=1}^{N} K_h[i, j] \quad \forall i = 1, \dots, N. \tag{2.67}
$$

Aus der obigen Überlegung folgt

$$
I_i > 0 \quad \forall i = 1, \dots, N. \tag{2.68}
$$

Somit ergibt sich mit

$$
K_h[i, i] > 0,\tag{2.69}
$$

$$
K_h[i, j] < 0 \quad \forall i, j = 1, \dots, N,\tag{2.70}
$$

dass gilt

$$
K_h[i, i] > \sum_{j=1, j \neq i}^{N} K_h[i, j] \quad \forall i, j = 1, ..., N.
$$
 (2.71)

Diese Eigenschaft einer Matrix nennt man strikte Diagonaldominanz. Um die Eigenwerte von  $K_h$  zu bestimmen, verwendet man nun den Satz von Gerschgorin, siehe (Anhang B.2). Betrachtet man mit M die Menge in der alle Kreisscheiben liegen, so gilt

$$
M := \bigcup_{i=1}^{N} B\left(K_h[i, i], \sum_{j=1, j\neq i}^{N} |K_h[i, j]| \right), \tag{2.72}
$$

wobei  $B\left(a_{i}, r_{i}\right)$  den Kreis mit Mittelpunkt  $a_{i}$  und Radius  $r_{i}$  beschreibt. Aufgrund der strikten Diagonaldominanz von  $K_h$  gilt, dass M komplett in der rechten, positiven Halbebene liegt, es gilt also

$$
\Re(x) > 0 \quad \forall x \in M. \tag{2.73}
$$

Und da alle Eigenwerte  $\lambda_i$  von  $K_h$  in M liegen und  $K_h$  symmetrisch ist, also alle Eigenwerte reell sind, gilt somit

$$
\lambda_i > 0 \quad \forall i = 1, \dots, N. \tag{2.74}
$$

Somit folgt, dass  $K_h$  positiv definit ist.

# 3. Lösungsansatz und Berechnung von  $K_H$

In diesem Kapitel geht es darum, die Problemstellung aus Kapitel 2.3.2 zu betrachten und einen geeigneten Lösungsansatz vorzustellen.

## 3.1. Lösungsansatz

Sei  $\Gamma \subset \mathbb{R}^2$  ein Gebiet, welches sich in Rechtecke zerlegen lässt, dieses entspricht den Leiterplatten eines Stromkreises. Mit  $\Gamma_H$  bezeichnet man eine Unterteilung dieses Gebiets in Rechtecke, weiters existiert eine reguläre Verfeinerung von  $\Gamma_H$  in eine feinere Unterteilung  $\Gamma_h$ .

Gesucht ist die Matrix  $K_H$ , der Diskretisierung von K auf  $\Gamma_H$ , mittels der Galerkin-Methode mit stückweise konstanten Ansatzfunktionen.

Aus (2.46) folgt, dass man anstelle von  $K_H$  die Matrix  $(V^{-1})_H$ , welche ebenso auf  $\Gamma_H$  mit stückweise konstanten Ansatzfunktionen diskretsiert ist, berechnen kann. Weiters benötigt man

$$
c = \frac{\mu_0 e_k \cdot e_m}{a_k a_m} \tag{3.1}
$$

für alle entsprechenden Elemente aus  $\Gamma_H$ .

Betrachte man nun einen Eintrag von  $(V^{-1})_H$  genauer.

$$
(V^{-1})_{H}[k,l] = \langle V^{-1}\psi_{k}, \psi_{l} \rangle = \langle w, \psi_{l} \rangle, \tag{3.2}
$$

wobei  $\psi_k$  und  $\psi_l$  den stückweisen konstanten Ansatzfunktionen auf  $\Gamma_H$  entsprechen und  $w$  als Lösung von

$$
\mathcal{V}w = \psi_k \tag{3.3}
$$

definiert ist. Man berechnet also einen Eintrag von  $(V^{-1})_H$  über die Berechnung der Dichtefunktion w. Um eine Approximation  $w<sub>h</sub>$  von w zu berechnen, verwendet man eine Galerkin-Diskretisierung des Problems in  $(3.3)$ . Für diese Approximation verwendet man typischerweise eine feinere Diskretisierung des Gebiets als fur die Galerkin- ¨ Diskretisierung von  $\mathcal{V}^{-1}$ , die auf  $\Gamma_h$  basiert. Dies führt auf

$$
\langle \mathcal{V}w_h \psi_j \rangle = \langle \psi_k, \psi_j \rangle, \quad \forall j \tag{3.4}
$$

wobei

$$
w_h = \sum_i w_i \psi_i \tag{3.5}
$$

definiert ist, mit  $\psi_i$ ,  $\psi_j$  als stückweise konstante Ansatzfunktionen auf  $\Gamma_h$ . Somit ist hier erkennbar, dass je feiner  $\Gamma_h$  ist, umso besser die Approximation von  $w_h$ und somit auch die Galerkin Approximation von  $\mathcal{V}^{-1}$  ist.

#### 3.1.1. Interpretation als Randwertproblem

Bevor man zur konkreten Berechnung von $\left(V^{-1}\right)_H$ kommt, geht man zuerst der Frage nach, ob es ein äquivalentes Randwertproblem zur Problemstellung gibt?

Eine Vermutung ist,

$$
-\Delta u = 0 \text{ in } \mathbb{R}^3 \setminus \Gamma,
$$
\n(3.6)

$$
[u] = g \text{ auf } \Gamma,\tag{3.7}
$$

dies bezeichnet man als Screen Problem, mehr dazu siehe [15]. Verwendet man zum Lösen den direkten Ansatz mittels Einfachschichtpotential  $V$ , siehe [1] (Kapitel 6.2), so gilt

$$
u(x) = (\widetilde{V}w)(x) \quad \forall x \in \mathbb{R}^3 \setminus \Gamma,
$$
\n(3.8)

mittels des Spuroperators und der Randbedingung, ergibt sich folgende Bestimmunsgleichung für  $w$ 

$$
\mathcal{V}w = g \text{ auf } \Gamma,\tag{3.9}
$$

Details dazu siehe Anhang B.3 bzw. [1]. Bei der obigen Gleichung sieht man den Zusammenhang mit (3.3) sehr gut. Da die Sprungbedingung

$$
[u]_{\partial \Gamma} = 0 \tag{3.10}
$$

ist, laut [1] (Kapitel 6.2), folgt somit, dass  $g \in \tilde{H}^{1/2}(\Gamma)$  ist.

## 3.1.2. Approximation von  $\left(V^{-1}\right)_H$

Um $\left(V^{-1}\right)_H$ zu berechnen, verwendet man folgenden Ansatz

$$
(V^{-1})_H \approx MV_h^{-1}M^T,
$$
\n(3.11)

die Herleitung dieser Gleichung ist das zentrale Thema dieses Abschnitts.

Aus Kapitel 2.1 weiß man

$$
\mathcal{L}I = \phi. \tag{3.12}
$$

Laut (2.42) kann man auch

$$
\mathcal{V}I = \phi \tag{3.13}
$$

betrachten. Die Galerkin Diskretisierung dieser Gleichung führt zu

$$
\langle \mathcal{V}I_h, \psi_j \rangle = \langle \phi_H, \psi_j \rangle \quad \forall j,
$$
\n(3.14)

mit  $\psi_j$  als stückweise konstante Ansatzfunktionen auf  $\Gamma_h$  und

$$
I_h = \sum_i I_i \psi_i,\tag{3.15}
$$

$$
\phi_H = \sum_k \phi_k \psi_k,\tag{3.16}
$$

wobei  $\psi_i$  den stückweise konstanten Ansatzfunktionen auf  $\Gamma_h$  und  $\psi_k$  den stückweise konstanten Ansatzfunktionen auf  $\Gamma_H$  entsprechen. Es ergibt sich

$$
\langle \mathcal{V} \sum_{i} I_{i} \psi_{i}, \psi_{j} \rangle = \langle \sum_{k} \phi_{k} \psi_{k}, \psi_{j} \rangle \quad \forall j.
$$
 (3.17)

Da  $I_i$  und  $\phi_k$  Konstanten sind, gilt

$$
\sum_{i} I_{i} \underbrace{\langle \mathcal{V} \psi_{i}, \psi_{j} \rangle}_{=V_{h}[i,j]} = \sum_{k} \phi_{k} \underbrace{\langle \psi_{k}, \psi_{j} \rangle}_{=M[k,j]} \quad \forall j,
$$
\n(3.18)

wobei

$$
M[k,j] := \langle \psi_k, \psi_j \rangle \tag{3.19}
$$

als Massematrix definiert ist und  $\psi_k$  den stückweisen konstanten Ansatzfunktionen auf  $\Gamma_H$  entspricht und  $\psi_l$  denen auf  $\Gamma_h$ . Mittels Matrix-Vektor Schreibweise ergibt sich folgende Darstellung

$$
IV_h = \phi M, \tag{3.20}
$$

wobei

$$
\boldsymbol{I}[i] := I_i,\tag{3.21}
$$

$$
\phi[k] := \phi_k \tag{3.22}
$$

ist. Da  $V$  invertierbar ist, siehe Anhang B.3, ist auch  $V_h$  invertierbar und somit gilt

$$
\mathbf{I} = \phi M V_h^{-1}.\tag{3.23}
$$

Ausgehend von

$$
\mathcal{V}I = \phi \tag{3.24}
$$

und der Tatsache, dass  $V$  invertierbar ist, erhält man

$$
I = \mathcal{V}^{-1}\phi. \tag{3.25}
$$

Die Galerkin Diskretisierung dieser Gleichung führt zu

$$
\langle I_h, \psi_l \rangle = \langle \mathcal{V}^{-1} \phi_H, \psi_l \rangle \quad \forall l,
$$
\n(3.26)

wobei nun  $\psi_l$  die stückweise konstanten Ansatzfunktionen auf  $\Gamma_H$  sind. Mit der obigen Darstellung von  $I_h$  und  $\phi_H$  kommt man auf

$$
\sum_{i} I_{i} \underbrace{\langle \psi_{i}, \psi_{l} \rangle}_{=M^{T}[i,l]} = \sum_{k} \phi_{k} \underbrace{\langle \mathcal{V}^{-1} \psi_{k}, \psi_{l} \rangle}_{=(V^{-1})_{H}[k,l]} \quad \forall l. \tag{3.27}
$$

Mithilfe der Matrix-Vektor Schreibweise kann man die Gleichung umschreiben in

$$
\mathbf{I}M^{T} = \boldsymbol{\phi} \left( V^{-1} \right)_{H} . \tag{3.28}
$$

Setzt man in diese Gleichung nun (3.23) ein, ergibt sich

$$
\phi MV_h^{-1}M^T \approx \phi(V^{-1})_H. \tag{3.29}
$$

Daraus erhält man

$$
MV_h^{-1}M^T \approx (V^{-1})_H.
$$
\n(3.30)

Dass die obige Gleichung eine Approximation ist liegt daran, dass man bei den Galerkin-Diskretisierungen von (3.13) und (3.25) unterschiedliche Testfunktionen verwendet und man somit leicht unterschiedliche Variationsformulierungen betrachtet.

Somit ergibt sich folgender Ablauf um $\left(V^{-1}\right)_H$ zu berechnen:

- 1. Bestimmen von  $V_h$ , welches auf  $\Gamma_h$  diskretisiert ist und somit eine größere Dimension als  $(V^{-1})_H$  hat.
- 2. Invertieren von  $V_h$ .
- 3. Erstellen der Massematrix M.
- 4. Berechnen des Matrixprodukts  $MV_h^{-1}M^T$ .

### 3.1.3. Fehleranalyse

Die Approximation von  $\mathcal{V}^{-1}$ , wie sie oben beschrieben ist, wird nun auf ihre asymptotische Approximationseigenschaften untersucht. Dazu sei Γ das gleiche Gebiet wie aus der Problemstellung in Kapitel 2.3.2.

Sei  $\left(\widetilde{V^{-1}}\right)$  $H := MV_h^{-1}M^T$  die zu untersuchende Approximation von  $(V^{-1})_H$ . Man betrachtet

$$
\| (V^{-1})_H - (\widetilde{V^{-1}})_H \| = \sup_{v_H: ||v_H|| = 1} \| (V^{-1})_H - (\widetilde{V^{-1}})_H v_H \|_{H^{-1/2}(\Gamma)}, \tag{3.31}
$$

wobei  $|| \cdot ||$  die induzierte Norm beschreibt. Da  $w_H$  die Lösung von

$$
V_H w_H = v_H \tag{3.32}
$$

mit  $w_H, v_H \in S_H^0(\Gamma)$  ist und  $\tilde{w}_H$  das äquivalente, approximative Problem

$$
V_H \widetilde{w_H} = v_H \tag{3.33}
$$

löst, gilt

$$
\sup_{\nu_H:||\nu_H||=1}||\left(V^{-1}\right)_H - \left(\widetilde{V^{-1}}\right)_H \nu_H||_{H^{-1/2}(\Gamma)} = \sup_{\nu_H:||\nu_H||=1}||\nu_H - \widetilde{\nu_H}||_{H^{-1/2}(\Gamma)}.\tag{3.34}
$$

Mittels Satz 12.8 aus [1] folgt

$$
||w_H - \widetilde{w_H}||_{H^{-1/2}(\Gamma)} \le ch^{s+1/2} ||w_H||_{H^s(\Gamma)}
$$
\n(3.35)

für  $s \in [0, 1]$ . Mittels (3.32) folgt

$$
ch^{s+1/2}||w_H||_{H^s(\Gamma)} = ch^{s+1/2}||\left(V^{-1}\right)_H v_H||_{H^s(\Gamma)}\tag{3.36}
$$

und da gilt, dass $\left(V^{-1}\right)_H$ beschränkt ist, gilt

$$
ch^{s+1/2} \|\left(V^{-1}\right)_H v_H\|_{H^s(\Gamma)} \le ch^{s+1/2} \|v_H\|_{H^{s-1}(\Gamma)}.
$$
\n(3.37)

Setzt man nun  $s = 1$  kann man die inverse Ungleichung, siehe [1] (Thm. 10.10), anwenden, es folgt somit

$$
ch^{3/2}||v_H||_{H^{s-1}(\Gamma)} \le ch^{3/2}||v_H||_{H^{-1/2}(\Gamma)}c_H H^{-1/2}.
$$
\n(3.38)

Wenn man nun die Annahme

$$
h = \frac{H}{2^n} \tag{3.39}
$$

trifft, wobei  $n$  für die Verfeinerungsstufe steht, so gilt

$$
\| (V^{-1})_H - (\widetilde{V^{-1}})_H \| \leq \tilde{c} H \cdot 2^{-\frac{3}{2}n}.
$$
 (3.40)

Laut der Definition der Konvergenzrate eoc gilt

$$
eoc_n = \frac{\log(err_{n+1}/err_n)}{\log(h_{n+1}/h_n)}.\tag{3.41}
$$

Mit

$$
err_n = \tilde{c}H \cdot 2^{-\frac{3}{2}n},\tag{3.42}
$$

$$
h_n = \frac{H}{2^n},\tag{3.43}
$$

folgt

$$
\frac{\log(err_{n+1}/err_n)}{\log(h_{n+1}/h_n)} = \frac{\log(\tilde{c}H \cdot 2^{-\frac{3}{2}(n+1)}/\tilde{c}H \cdot 2^{-\frac{3}{2}n})}{\log(\frac{H}{2^{(n+1)}}/\frac{H}{2^n})}.
$$
(3.44)

Daraus folgt

$$
eoc_n = \frac{\log(2^{-\frac{3}{2}n})}{\log(2^{-n})} = 1.5 \quad \forall n.
$$
 (3.45)

#### 3.1.4. Berechnung von  $c$

Um  $K_H$  zu berechnen, benötigt man für jeden Eintrag noch die entsprechende Konstante, damit man

$$
K_H = \frac{1}{C} (V^{-1})_H
$$
\n(3.46)

auswerten kann, wobei hier C eine Matrix beschreibt und das Matrixprodukt komponentenweise zu verstehen ist. Die Matrix  $C$  berechnet sich für jeden Eintrag wie folgt

$$
C[k,m] := \frac{\mu_0 e_k \cdot e_m}{a_k a_m},\tag{3.47}
$$

wobei  $e_k$ ,  $e_m$  die Einheitsrichtungsvektoren und  $a_k$ ,  $a_m$  die Flächen der jeweiligen Rechtecke k und m aus  $\Gamma_H$  sind. Weiters ist  $\mu_0$  in (2.5) definiert.

## 3.2. Details zur Berechnung

Das Gebiet  $\Gamma$  wird in eine reguläre Unterteilung T bestehend aus N Rechtecke zerlegt. Die Diskretisierung  $\Gamma_H$  besteht genau aus diesen N Rechtecken. Die feinere Diskretisierung  $\Gamma_h$  besteht aus n Rechtecken. Es gilt die Einschränkung das  $\Gamma_h$  aus  $\Gamma_H$ mittels folgendem uniformen Verfeinerungsalgorithmus erstellt werden kann. Die Verfeinerungsstufe lvl von  $\Gamma_h$  entspricht der Anzahl an rekursiven Aufrufen des folgenden Algorithmus.

- 1. Erstelle den Mittelpunkt des großen Rechtecks.
- 2. Erstelle die Seitenmittelpunkte des großen Rechtecks.
- 3. Verbinde jeweils einen Eckpunkt, zwei Seitenmittelpunkte und den Mittelpunkt zu einem neuen kleineren Rechteck.
- 4. Somit entstehen aus einem großen Rechteck vier kleine Rechtecke, dieser Algorithmus erzeugt nur reguläre Diskretisierungen.

Es gilt der Zusammenhang

$$
N \cdot 4^{lvl} = n. \tag{3.48}
$$

Abb.3.1 zeigt eine beispielhafte Zerlegung eines Gebiets bestehend aus drei Quadraten. Hier entspricht  $\Gamma_H$  den drei schwarzen großen Rechtecken und  $\Gamma_h$  besteht aus den zwölf roten Rechtecken, die Verfeinerungsstufe von  $\Gamma_h$  beträgt eins.

| the contract of the contract of the contract of the contract of the contract of | the contract of the contract of the contract of the contract of the contract of | the contract of the contract of the contract of the contract of the contract of | the contract of the contract of the contract of the contract of the contract of |  |
|---------------------------------------------------------------------------------|---------------------------------------------------------------------------------|---------------------------------------------------------------------------------|---------------------------------------------------------------------------------|--|

Abbildung 3.1.: Zerlegung von drei Rechtecken

### 3.2.1. Berechnung von  $V_h$

Um nun  $(V^{-1})_H$  zu berechnen, erstellt man im ersten Schritt die Matrix der Galerkin Diskretisierung des Einfachschichtrandintegraloperators  $V_h$ , welche mit stückweise konstanten Ansatzfunktionen  $\Gamma_h$  diskretisiert wird, siehe (2.37).

Das singuläre Doppelintegral wird semi-analytisch gelöst, das bedeutet, dass das innere Integral analytisch, mit geschlossenen Formeln berechnet wird und das äußere Integral numerisch, mittels Gauß-Legendre Integration, gelöst wird. Details zur Berechung von  $V_h$ , insbesondere zur numerischen und vor allem analytischen Integration, siehe [5].

Da die Matrix  $V<sub>h</sub>$  positiv definit ist, siehe Anhang B, kann man diese Eigenschaft verwenden, um den Aufwand bei der Berechnung von  $V_h^{-1}$  $h_h^{\tau-1}$  so gering wie möglich zu halten. Man kann also zum Beispiel eine Cholesky Zerlegung anwenden.

## 3.2.2. Realisieren von  $MV_h^{-1}M^T$

Da laut (3.30) eine zweifache Matrix-Matrix Multiplikation notwendig ist, kann man sich überlegen, ob man diese wirklich als Matrix-Matrix Multiplikation ausführen muss. Dazu betrachtet man M genauer, es ergibt sich für  $k = 1, ..., N$  und  $j = 1, ..., n$ 

$$
M[k,j] = \langle \psi_k, \psi_j \rangle,\tag{3.49}
$$

somit ist M eine  $N \times n$ -Matrix. Laut Definition der stückweisen konstanten Ansatzfunktionen und der Annahmen an  $\Gamma_H$  und  $\Gamma_h$  ergibt sich

$$
M[k,j] = \begin{cases} |T_{h_j}| & \text{falls } T_{h_j} \subseteq T_{H_k} \\ 0 & \text{sonst} \end{cases},
$$
\n(3.50)

wobei  $|T_{h_j}|$  für die Fläche des Rechtecks j aus  $\Gamma_h$  steht. Da die Verfeinerung uniform ist, gilt

$$
|T_{h_j}|4^{lvl} = |T_{H_k}|,\t\t(3.51)
$$

mit  $T_{H_k}$  als das k-te Rechteck in  $\Gamma_H$ . Somit gilt

$$
M[k,j] = \begin{cases} |T_{H_k}| \frac{1}{4^{lvl}} & \text{falls } T_{h_j} \subseteq T_{H_k} \\ 0 & \text{sonst} \end{cases} . \tag{3.52}
$$

Für jedes Rechteck aus  $\Gamma_H$  gilt, dass die kleineren Rechtecke, die aus einem großen Rechteck entstehen, jeweils das gleiche Flächenmaß haben. Es gilt somit für ein festes, aber beliebiges  $k$ 

$$
|T_{h_i}| = |T_{h_j}| \quad \forall i, j : T_{h_i}, T_{h_j} \subseteq T_{H_k}.\tag{3.53}
$$

Es ergibt sich somit, nach entsprechender Nummerierung, für  $M$  folgende Gestalt

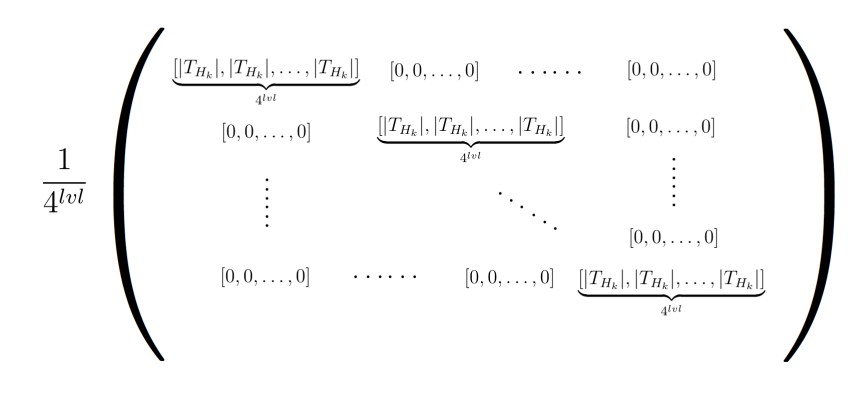

Der Eintrag

$$
(V^{-1})_{H}[k,l] = (MV_{h}^{-1}M^{T})[k,l] \qquad (3.54)
$$

entspricht der Summation aller Werte aus  $V_h^{-1}$  $h^{-1}$ , welche den Rechtecken  $k, l$  entsprechen und der Multiplikation mit  $\frac{1}{434}$  $\frac{1}{4^{2 \cdot lvl}}$  und dem entsprechenden Flächenmaß  $|T_{H_k}|$ .

# 4. Numerische Beispiele

In diesem Kapitel werden die numerischen Ergebnisse der Berechnung aus Kapitel 3 anhand verschiedener Beispiele gezeigt. Insbesondere werden die Unterschiede zwischen der ursprünglichen und verbesserten  $K$ -basierten Methode hervorgehoben, dazu betrachtet man die Lokalität und M-Matrix Eigenschaft der entsprechenden Matrizen.

## 4.1. Allgemeines

Wie in Kapitel 2.3.1 bereits erwähnt, wird nur der Fall von zweidimensionalen Leiterplatten, in welchen der Strom parallel fließt, behandelt.

Das Ziel ist es  $K_H$  zu berechnen, wie im vorigen Kapitel vorgeschlagen, benötigt man dazu $(V^{-1})_H$ , es gilt der folgende Zusammenhang

$$
K_H = \underbrace{\frac{a_i a_j}{\mu_0 e_i \cdot e_j}}_{const.} (V^{-1})_H.
$$
\n(4.1)

Man erstellt somit zuerst die Matrix  $(V^{-1})_H$  für alle Elemente und multipliziert dann mit den entsprechenden, geometrieabhängigen Konstanten  $a_i a_j$  $\mu_0 e_i \cdot e_j$ . Dabei entsprechen  $e_i$  bzw.  $e_j$  Richtungseinheitsvektoren, welche dem Stromfluss auf den Leiterplatten i bzw. j entsprechen. Die Fläche der Leiterplatten i bzw. j ist durch  $a_i$  bzw.  $a_j$ gegeben,  $\mu_0$  entspricht der magnetischen Permeabilität, siehe dazu Kapitel 2.1.1.

Um sich die Konvergenz der Methode zu verdeutlichen, wird zusätzlich die Dichtefunktion  $w$  aus  $(3.3)$  berechnet und grafisch dargestellt.

Um den Unterschied zwischen der ursprünglichen  $K$ -basierten Methode und der verbesserten K-basierten Methode, siehe Kapitel 2.3.1, hervorzuheben, werden in den folgenden Beispielen jeweils die Matrizen angeführt, die sich bei der entsprechenden Methode ergeben.

Für die ursprüngliche  $K$ -basierten Methode gilt

$$
K_H = \frac{a_i a_j}{\mu_0 \mathbf{e_i} \cdot \mathbf{e_j}} V_H^{-1},\tag{4.2}
$$

im Gegensatz zur verbesserten K-basierten Methode, wo

$$
K_H = \frac{a_i a_j}{\mu_0 \mathbf{e_i} \cdot \mathbf{e_j}} \left( V^{-1} \right)_H, \tag{4.3}
$$

gegeben ist.

Somit gilt laut Kapitel 3, insbesondere siehe (3.30), dass die Matrizen der ursprünglichen K-basierten Methode, den Matrizen der verbesserten K-basierten Methode entsprechen, wenn man als Diskretisierungsgebiet, für  $V_h$ , anstelle von  $\Gamma_h$ , die grobe Unterteilung  $\Gamma_H$ verwendet. Deshalb sind später mit  $K_{h_0}$  die Matrizen der ursprünglichen K-basierten Methode gemeint.

## 4.2. Einzelnes Quadrat

Die einfachste denkbare Form einer Leiterplatte ist die des Einheitsquadrats. Man betrachtet diesen Fall, da man hierbei sehr gut die Konvergenz der Methode sehen kann.

Das grobe Gitter  $\Gamma_H$  besteht nur aus dem einzelnen Quadrat mit Seitenlänge 1. Die feinere Unterteilung  $\Gamma_h$  ergibt sich aus  $\Gamma_H$  mittels des Algorithmus aus Kapitel 3.2. Somit besteht  $\Gamma_{h_1}$ , dargestellt durch die roten Linien in Abb.4.1, aus 4 Quadraten mit einer Seitenlänge von jeweils  $h_1 = 0.5$ . Die zweite Verfeinerungstufe  $\Gamma_{h_2}$  enthält 16 Quadrate mit einer Seitenlänge von jeweils  $h_2 = 0.25$ , illustriert durch die blauen Linien in Abb.4.1. Die Berechnungen fuhrt man bei diesem Beispiel bis zu Verfeinerungsstufe ¨  $lvl = 6$  durch.

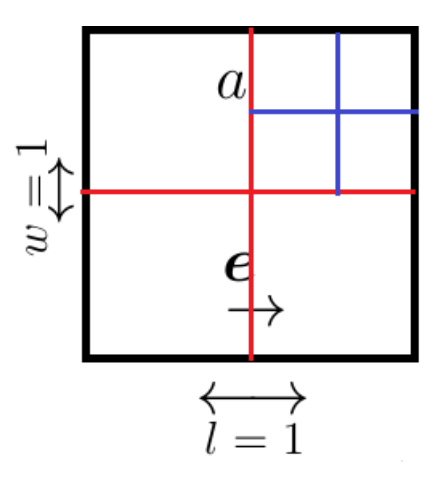

Abbildung 4.1.: einzelnes Quadrat mit Seitenl¨ange 1, schematische Darstellung von  $\Gamma_{h_1}(\text{rot})$  und  $\Gamma_{h_2}(\text{blau})$ 

Aufgrund der Verfeinerungsstrategie gilt

$$
h_{lvl} = 2^{-lvl}, \t\t(4.4)
$$

$$
|\Gamma_{h_{lvl}}| = 4^{lvl},\tag{4.5}
$$

wobei mit  $|\Gamma_{h_{lvl}}|$  die Anzahl der Elemente in  $\Gamma_{h_{lvl}}$  gemeint sind. Für diese Beispiel gilt

$$
e_1 \cdot e_1 = 1 \tag{4.6}
$$

$$
,a_1 = 1 \tag{4.7}
$$

und somit gilt

$$
\frac{a_i a_j}{\mu_0 \mathbf{e}_i \cdot \mathbf{e}_j} = \frac{1}{\mu_0} \quad \text{für } i, j = 1.
$$
\n(4.8)

Nach der ursprünglichen  $K$ -basierten Methode ergibt sich

$$
K_{h_0} = 3.3632 \cdot 10^6. \tag{4.9}
$$

Für die Verfeinerungsstufen 1 bis 6 ergeben sich folgende Werte für  $K_h$ ,

$$
K_{h_1} = 3.3633 \cdot 10^6,
$$
  
\n
$$
K_{h_2} = 3.4997 \cdot 10^6,
$$
  
\n
$$
K_{h_3} = 3.5766 \cdot 10^6,
$$
  
\n
$$
K_{h_4} = 3.6198 \cdot 10^6,
$$
  
\n
$$
K_{h_5} = 3.6431 \cdot 10^6,
$$
  
\n
$$
K_{h_6} = 3.6552 \cdot 10^6.
$$

Die Approximationsfehler  $err_i$  werden für  $i=1,\ldots,5$  folgendermaßen berechnet

$$
err_i = abs(K_{h_6} - K_{h_i}), \t\t(4.10)
$$

wobei  $abs(K_h)$  für den Betrag eines jeden Eintrags von  $K_h$  steht. Es ergeben sich

$$
err_0 = 2.9199 \cdot 10^5,\tag{4.11}
$$

$$
err_1 = 2.9184 \cdot 10^5,\tag{4.12}
$$

$$
err_2 = 1.5542 \cdot 10^5,\tag{4.13}
$$

$$
err_3 = 7.8614 \cdot 10^4,\tag{4.14}
$$

$$
err_4 = 3.5344 \cdot 10^4, \tag{4.15}
$$

$$
err_5 = 1.2103 \cdot 10^4. \tag{4.16}
$$

Die Konvergenzrate berechnet man folgendermaßen,

$$
eoc_i = \frac{log(err_{i+1}/err_i)}{log(h_{i+1}/h_i)}.
$$
\n(4.17)

Es ergibt sich

 $eoc_0 = 7 \cdot 10^{-4},$  $eoc_1 = 0.9090,$  $eoc_2 = 0.9833,$  $eoc_3 = 1.1533,$  $eoc_4 = 1.5461.$ 

Hier sieht man deutlich eine Übereinstimmung der Konvergenzraten mit den theoretischen Überlegungen aus Kapitel 3.1.3. Beim Betrachten der Dichtefunktion  $w$  sieht man deutlich den singulären Charakter am Rand des Gebiets. In den Abbildungen 4.2 bis 4.4 erkennt man eindeutig die starke Ausprägung des singulären Charakters der Dichtefunktion w.

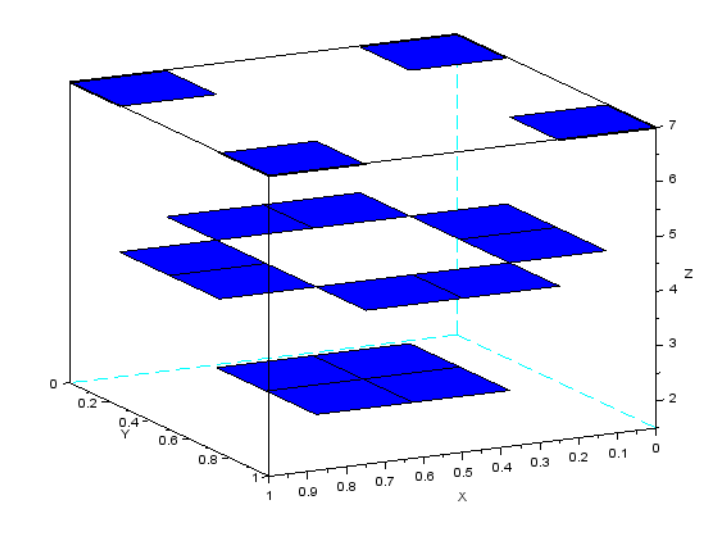

Abbildung 4.2.: Darstellung von w mittels stückweise konstanten Funktion auf  $\Gamma_{h_2}$ 

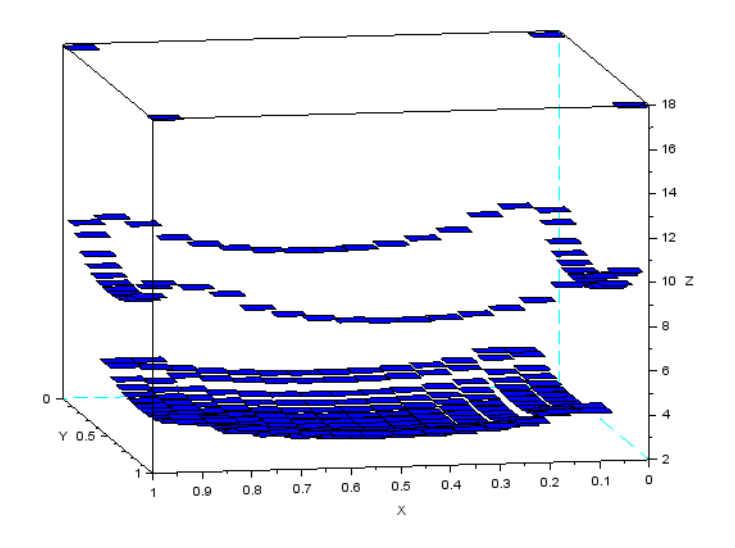

Abbildung 4.3.: Darstellung von w mittels stückweise konstanten Funktion auf  $\Gamma_{h_4}$ 

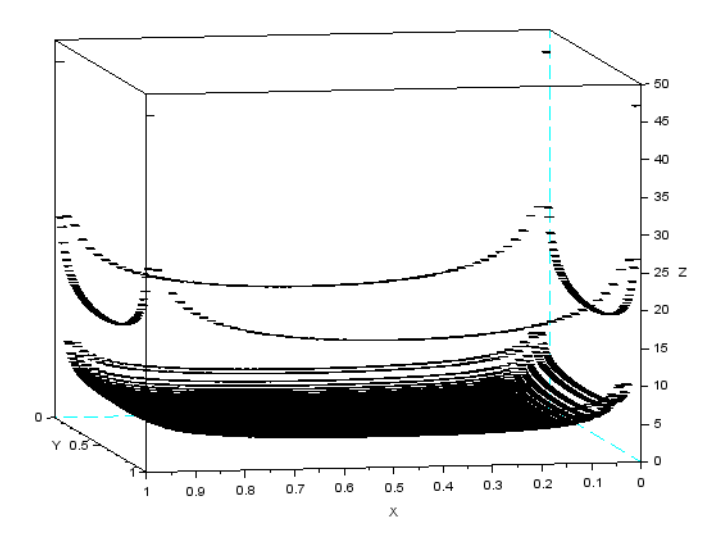

Abbildung 4.4.: Darstellung von  $w$  mittels stückweise konstanten Funktion auf  $\Gamma_{h_6}$ 

## 4.3. Drei Rechtecke

In diesem Beispiel betrachtet man den Fall von drei rechteckigen Leiterplatten unterschiedlicher Größe, wie in Abb. 4.5 dargestellt. Hierbei ist besonders zu beachten,

dass die M-Matrix Eigenschaft von  $L_p$ , siehe Kapitel 2, gegeben ist, da diese, wie man später sieht, bei der ursprünglichen  $K$ -basierten Methode verletzt ist.

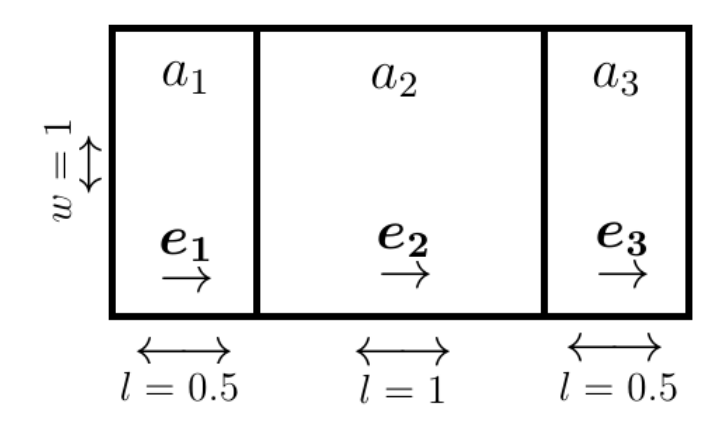

Abbildung 4.5.: Drei Rechtecke mit unterschiedlicher Größe nebeneinander

Für dieses Beispiel besteht  $\Gamma_H$  aus den drei Rechtecken, die in Abb. 4.5 ersichtlich sind. Die jeweiligen Verfeinerungen  $\Gamma_h$  ergeben sich analog zu denen im vorigen Beispiel. Somit gilt

$$
h_{\text{tot}} = 2^{-\text{tot}},\tag{4.18}
$$

$$
|\Gamma_{h_{lvl}}| = 3 \cdot 4^{lvl}.\tag{4.19}
$$

Bei der Berechnung von  $K_H$  ist diesmal zu beachten, dass  $\frac{a_i a_j}{\cdots}$  $\mu_0 e_i \cdot e_j$ nicht für alle Einträge gleich ist. Es gilt

$$
a_1 = a_3 = 0.5,\t\t(4.20)
$$

$$
a_2 = 1,\tag{4.21}
$$

$$
e_i \cdot e_j = 1 \quad \forall i, j = 1, \dots, 3. \tag{4.22}
$$

Daraus folgt

$$
\frac{a_i a_j}{\mu_0 \mathbf{e}_i \cdot \mathbf{e}_j} = \frac{1}{4\mu_0} \quad \text{für } i, j = 1, 3,
$$
\n(4.23)

$$
\frac{a_2 a_2}{\mu_0 e_2 \cdot e_2} = \frac{1}{\mu_0},\tag{4.24}
$$

$$
\frac{a_i a_j}{\mu_0 \mathbf{e}_i \cdot \mathbf{e}_j} = \frac{1}{2\mu_0} \quad \text{sonst.} \tag{4.25}
$$

Die folgende Matrix  $K_{h_0}$  wurde mittels der ursprünglichen K-basierten Methode berechnet. Man sieht hier sehr deutlich, dass die M-Matrix Eigenschaft eindeutig verletzt

ist, da  $K_{h_0}[1][3] = 1.19 \cdot 10^4 > 0$  ist. Diese Beobachtung war ein Grund, dass man auf diese Problemstellung aufmerksam wurde.

$$
K_{h_0} = 10^6 \begin{pmatrix} 2.9207 & -1.3901 & 0.0119 \\ -1.3901 & 4.6754 & -1.3901 \\ 0.0119 & -1.3901 & 2.9207 \end{pmatrix}
$$
 (4.26)

Aus den folgenden Matrizen geht nun deutlich der Vorteil der verbesserten gegenüber der ursprünglichen  $K$ -basierten Methode hervor. Es ergibt sich für die Verfeinerungsstufen 1 bis 5

$$
K_{h_1} = 10^6 \begin{pmatrix} 3.1280 & -1.4553 & -0.1562 \\ -1.4553 & 4.9166 & -1.4553 \\ -0.1562 & -1.4553 & 3.1280 \end{pmatrix}
$$
 (4.27)

$$
K_{h_2} = 10^6 \begin{pmatrix} 3.5327 & -1.8187 & -0.1531 \\ -1.8187 & 5.6853 & -1.8187 \\ -0.1531 & -1.8187 & 3.5327 \end{pmatrix}
$$
 (4.28)

$$
K_{h_3} = 10^6 \begin{pmatrix} 3.9212 & -2.1764 & -0.1593 \\ -2.1764 & 6.4219 & -2.1764 \\ -0.1593 & -2.1764 & 3.9212 \end{pmatrix}
$$
 (4.29)

$$
K_{h_4} = 10^6 \begin{pmatrix} 4.2972 & -2.5350 & -0.1625 \\ -2.5350 & 7.1486 & -2.5350 \\ -0.1625 & -2.5350 & 4.2972 \end{pmatrix}
$$
 (4.30)

$$
K_{h_5} = 10^6 \begin{pmatrix} 4.6655 & -2.8939 & -0.1641 \\ -2.8939 & 7.8710 & -2.8939 \\ -0.1641 & -2.8939 & 4.6655 \end{pmatrix}
$$
 (4.31)

Man sieht bei  $K_{h_1}$  bis  $K_{h_5}$ , dass die M-Matrix Eigenschaft eindeutig erfüllt ist. Somit ist in diesem Fall gezeigt, dass sich mit der verbesserten K-basierten Methode, im Gegensatz zur ursprünglichen, physikalisch sinnvolle Lösungen ergeben, da auch die Lokalität, sowie die Symmetrie und positive Definitheit für alle Matrizen gegeben sind.

Um Aussagen über Konvergenz für diesen Fall zu treffen, verwendet man die sogenannte Frobenius Norm, die folgendermaßen definiert ist

$$
||K_h||_F = \sqrt{\sum_{i,j=1}^N K_h[i][j]^2}.
$$
\n(4.32)

#### Die Approximationsfehler  $err_i$  werden wie folgt berechnet

$$
err_i = ||K_{h_5} - K_{h_i}||_F, \tag{4.33}
$$

es gilt

- $err_0 = 5.0406 \cdot 10^6$ ,  $(4.34)$
- $err_1 = 4.6621 \cdot 10^6,$  $(4.35)$
- $err_2 = 3.4595 \cdot 10^6$ ,  $(4.36)$
- $err_3 = 2.2950 \cdot 10^6,$  $(4.37)$

$$
err_4 = 1.1438 \cdot 10^6. \tag{4.38}
$$

Die Konvergenzrate  $eoc_i$  berechnet sich analog wie im obigen Beispiel, siehe (4.17), es ergibt sich

- $eoc_0 = 0.1779,$  (4.39)
- $eoc_1 = 0.4385,$  (4.40)
- $eoc_2 = 0.6037,$  (4.41)
- $eoc_3 = 1.0133.$  (4.42)

Die Konvergenzraten zeigen eine starke Ähnlichkeit zu denen aus dem ersten Beispiel, somit kann man folgern, dass die Methode auch in diesem Fall ähnlich schnell asymptotisch konvergiert.

Zusätzlich zu den Konvergenzraten betrachtet man die Dichtefunktion  $w$ , in den Abbildungen 4.6 bis 4.10 ist die Dichtefunktion auf den jeweiligen Gittern dargestellt. Man sieht hier den starken singulären Charakter am Rand der Gebiete und somit, dass w eine sehr ähnliche Gestalt wie die Dichtefunktion aus dem obigen Beispiel hat. Dies ist ein weiterer starker Hinweis zur ähnlichen asymptotischen Konvergenz der Methode in diesem Fall.

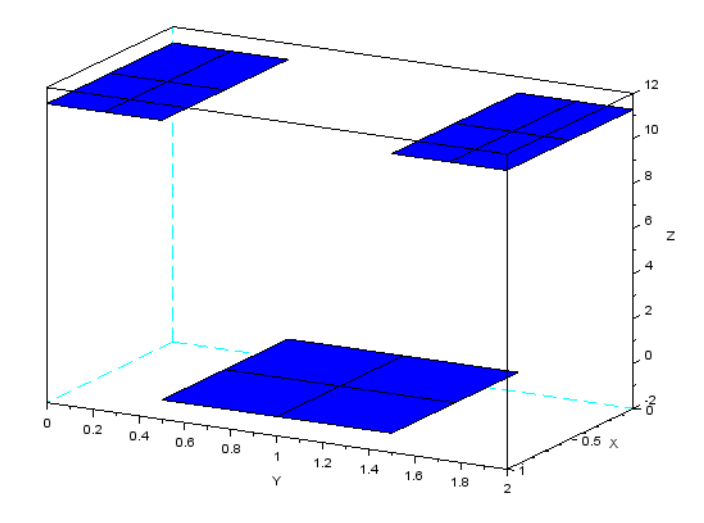

Abbildung 4.6.: Darstellung von  $w$  mittels stückweise konstanten Funktion auf  $\Gamma_{h_1}$ 

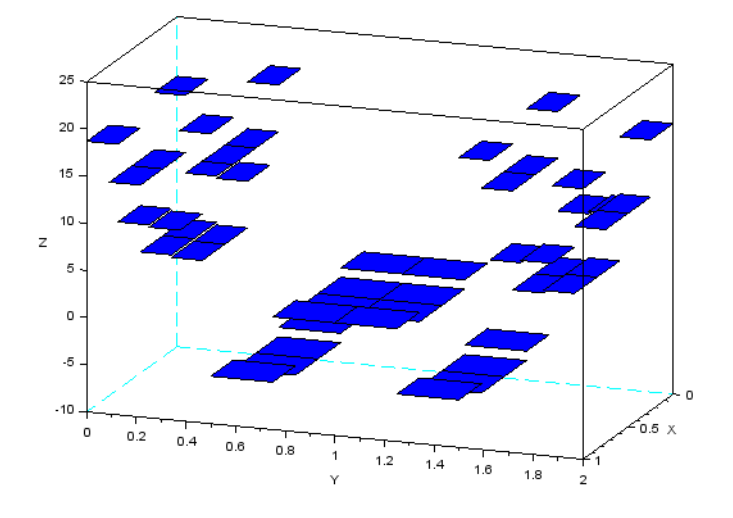

Abbildung 4.7.: Darstellung von  $w$  mittels stückweise konstanten Funktion auf  $\Gamma_{h_2}$ 

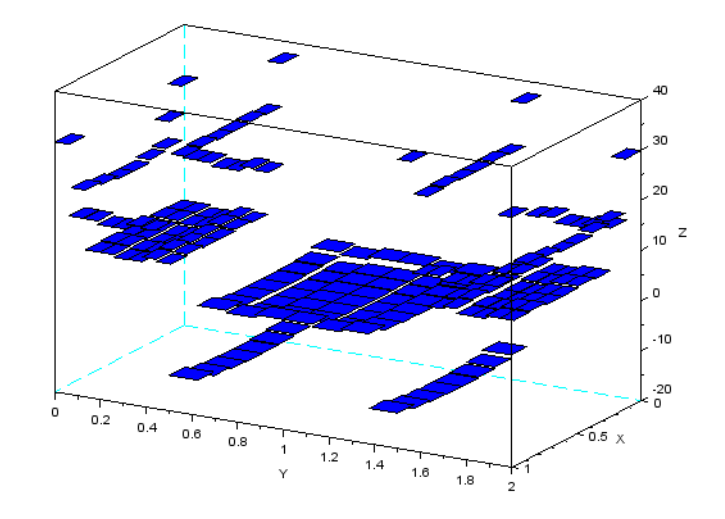

Abbildung 4.8.: Darstellung von  $w$  mittels stückweise konstanten Funktion auf  $\Gamma_{h_3}$ 

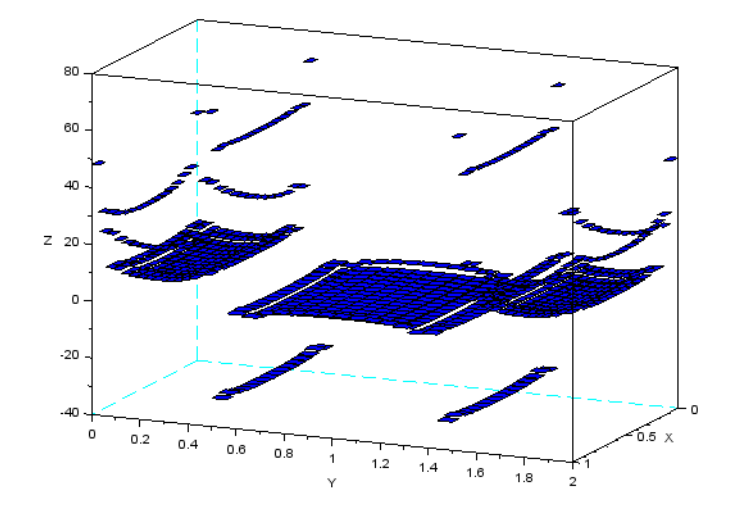

Abbildung 4.9.: Darstellung von  $w$  mittels stückweise konstanten Funktion auf  $\Gamma_{h_4}$ 

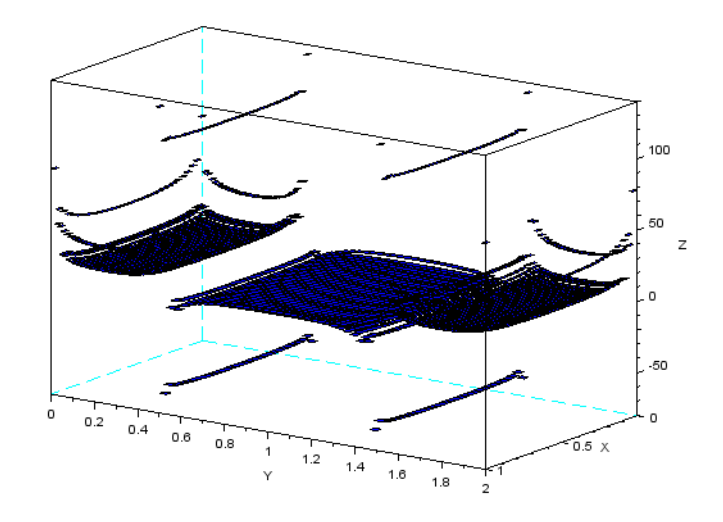

Abbildung 4.10.: Darstellung von w mittels stückweise konstanten Funktion auf  $\Gamma_{h_5}$ 

## 4.4. Fünf Quadrate

Bei diesem Fall betrachtet man fünf Einheitsquadrate, welche nebeneinander liegen, siehe Abb. 4.11. Dieses Beispiel wird betrachtet da, wie man in (4.48) sehen kann, die Lokalität der Matrix bei der ursprünglichen  $K$ -basierten Methode verletzt ist. Man wird sehen, dass dies bei Verwendung der verbesserten K-basierten Methode nicht mehr der Fall ist und somit dieses Problem gelöst wurde.

| $\overline{\phantom{0}}$<br>◡<br>$\mathcal{L}$ | $a_1$ | $a_2$      | $a_3$      | $a_4$      | $a_5$ |
|------------------------------------------------|-------|------------|------------|------------|-------|
|                                                | $e_1$ | $\bm{e_2}$ | $\bm{e_3}$ | $\bm{e_4}$ | $e_5$ |
|                                                | $l=1$ | $l=1$      | $l=1$      | $l=1$      | $=1$  |

Abbildung 4.11.: Fünf gleich große Quadrate mit Seitenlänge 1 nebeneinander

Wie in Abb. 4.11 erkenntlich, besteht  $\Gamma_H$  aus den fünf Einheitsquadraten, die Verfeinerungen $\Gamma_h$ erstellt man analog zu den vorigen Beispielen. Es ergibt sich

$$
h_{\text{lvl}} = 2^{-\text{lvl}},\tag{4.43}
$$

$$
|\Gamma_{h_{lvl}}| = 5 \cdot 4^{lvl}.\tag{4.44}
$$

In diesem Beispiel ist

$$
\frac{a_i a_j}{\mu_0 \mathbf{e}_i \cdot \mathbf{e}_j} = \frac{1}{\mu_0} \quad \forall i, j = 1, \dots, 5,
$$
\n(4.45)

da

$$
\mathbf{e_i} \cdot \mathbf{e_j} = 1 \quad \forall i, j = 1, \dots, 5,
$$
\n
$$
(4.46)
$$

$$
a_i = a_j = 1 \quad \forall i, j = 1, \dots, 5. \tag{4.47}
$$

Mittels der ursprünglichen K-basierten Methode ergibt sich  $K_{h_0}$  zu

$$
K_{h_0} = 10^6 \begin{pmatrix} 3.9261 & -1.4029 & -0.0816 & -0.1317 & -0.1098 \\ -1.4029 & 4.4243 & -1.3774 & -0.0368 & -0.1317 \\ -0.0816 & -1.3774 & 4.4215 & -1.3774 & -0.0816 \\ -0.1317 & -0.0368 & -1.3774 & 4.4243 & -1.4029 \\ -0.1098 & -0.1317 & -0.0816 & -1.4029 & 3.9261 \end{pmatrix}.
$$
 (4.48)

Man sieht anhand der Einträge  $K_{h_0}[1][3] = -0.0816 > K_{h_0}[1][4] = -0.1317$ , dass die Lokalität von  $K_{h_0}$  eindeutig verletzt ist, Details zur Lokalität siehe Kapitel 2.3.4.

Verwendet man die verbesserte  $K$ -basierten Methode, ergibt sich, für die Verfeinerungsstufen 1 bis 5, folgendes

$$
K_{h_1} = 10^6 \begin{pmatrix} 4.1058 & -1.4687 & -0.2305 & -0.1248 & -0.1122 \\ -1.4687 & 4.7273 & -1.3914 & -0.1959 & -0.1248 \\ -0.2305 & -1.3914 & 4.7364 & -1.3914 & -0.2305 \\ -0.1248 & -0.1953 & -1.3914 & 4.7273 & -1.4687 \\ -0.1122 & -0.1248 & -0.2305 & -1.4687 & 4.1058 \end{pmatrix}
$$
(4.49)

$$
K_{h_2} = 10^6 \begin{pmatrix} 4.5562 & -1.8318 & -0.2366 & -0.1321 & -0.1196 \\ -1.8318 & 5.4792 & -1.7491 & -0.1970 & -0.1321 \\ -0.2366 & -1.7491 & 5.4879 & -1.7491 & -0.2366 \\ -0.1321 & -0.1970 & -1.7491 & 5.4792 & -1.8318 \\ -0.1196 & -0.1321 & -0.2366 & -1.8318 & 4.5562 \end{pmatrix}
$$
(4.50)

$$
K_{h_3} = 10^6 \begin{pmatrix} 4.9665 & -2.1905 & -0.2446 & -0.1357 & -0.1235 \\ -2.1905 & 6.2125 & -2.1024 & -0.2029 & -0.1357 \\ -0.2446 & -2.1024 & 6.2214 & -2.1024 & -0.2446 \\ -0.1357 & -0.2029 & -2.1024 & 6.2125 & -2.1905 \\ -0.1235 & -0.1357 & -0.2446 & -2.1905 & 4.9665 \end{pmatrix}
$$
(4.51)

$$
K_{h_4} = 10^6 \begin{pmatrix} 5.3536 & -2.5497 & -0.2485 & -0.1375 & -0.1256 \\ -2.5497 & 6.9379 & -2.4587 & -0.2055 & -0.1375 \\ -0.2485 & -2.4587 & 6.9469 & -2.4587 & -0.2485 \\ -0.1375 & -0.2055 & -2.4587 & 6.9379 & -2.5497 \\ -0.1256 & -0.1375 & -0.2485 & -2.5497 & 5.3536 \end{pmatrix}
$$
(4.52)  
\n
$$
K_{h_5} = 10^6 \begin{pmatrix} 5.7275 & -2.9088 & -0.2503 & -0.1384 & -0.1267 \\ -2.9088 & 7.6594 & -2.8163 & -0.2067 & -0.1384 \\ -0.2503 & -2.8163 & 7.6685 & -2.8163 & -0.2503 \\ -0.1384 & -0.2067 & -2.8163 & 7.6594 & -2.9088 \\ -0.1267 & -0.1384 & -0.2503 & -2.9088 & 5.7275 \end{pmatrix}
$$
(4.53)

Man sieht bei  $K_{h_1}$  bis  $K_{h_5}$  eindeutig, dass alle die Lokalitätseigenschaft erfüllen, somit ist gezeigt, dass die verbesserte K-basierte Methode für diesen Fall das Problem der ursprünglichen  $K$ -basierten Methode gelöst hat. Zusätzlich sind auch alle anderen physikalischen Eigenschaften von  $K_h$ , wie Symmetrie, positive Definitheit und M-Matrix, erfüllt.

Die Approximationsfehler  $err_i$  werden folgendermaßen berechnet

$$
err_i = ||K_{h5} - K_{h_i}||_F, \tag{4.54}
$$

es ergibt sich somit

$$
err_0 = 7.4493 \cdot 10^6,\tag{4.55}
$$

$$
err_1 = 6.8899 \cdot 10^6,\tag{4.56}
$$

$$
err_2 = 5.1189 \cdot 10^6, \tag{4.57}
$$

$$
err_3 = 3.3974 \cdot 10^6,\tag{4.58}
$$

$$
err_4 = 1.6938 \cdot 10^6. \tag{4.59}
$$

Die Konvergenzrate  $eoc_i$  berechnet sich wie bei den vorigen Beispielen, siehe (4.17), somit folgt

$$
eoc_0 = 0.1126, \t\t(4.60)
$$

$$
eoc_1 = 0.4287, \tag{4.61}
$$

$$
eoc_2 = 0.5914, \t\t(4.62)
$$

$$
eoc_3 = 1.0042.\t(4.63)
$$

Die Konvergenzraten sind sehr ähnlich zu denen bei den vorigen Beispielen, somit zeigt das Verfahren auch für diesen Fall eine ähnliche asymptotische Konvergenz. Ein weiterer Hinweis auf Ahnlichkeiten unter diesen Beispielen ist die Gestalt der Dichtefunktion  $w$ , siehe Abb. 4.12 bis 4.16. Man sieht dabei sehr deutlich den stark singulären Charakter von w am Rand des Gebiets.

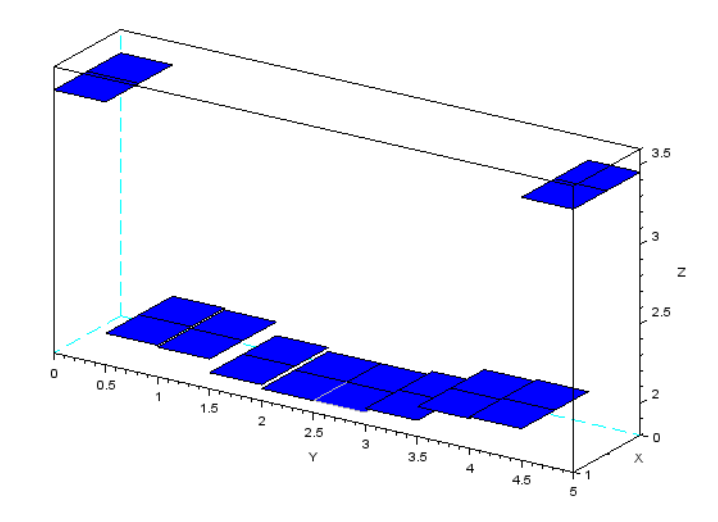

Abbildung 4.12.: Darstellung von  $w$  mittels stückweise konstanten Funktion auf  $\Gamma_{h_1}$ 

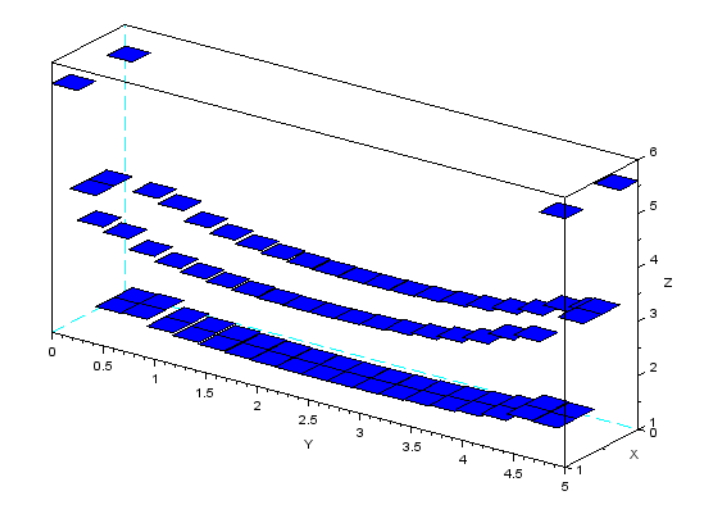

Abbildung 4.13.: Darstellung von  $w$  mittels stückweise konstanten Funktion auf  $\Gamma_{h_2}$ 

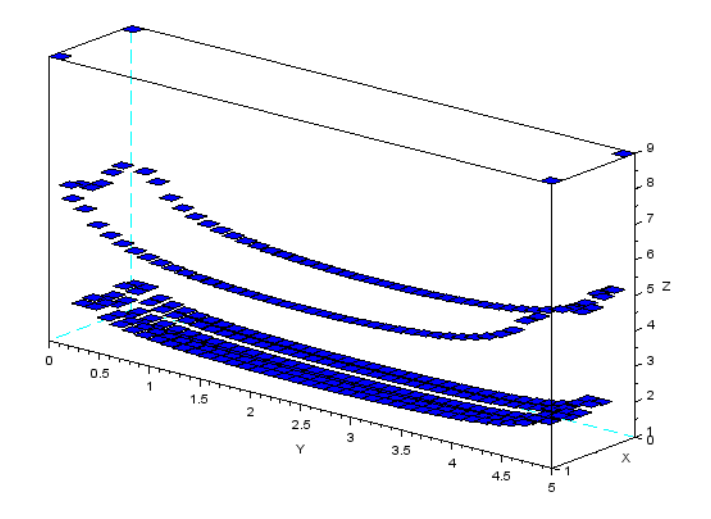

Abbildung 4.14.: Darstellung von  $w$  mittels stückweise konstanten Funktion auf  $\Gamma_{h_3}$ 

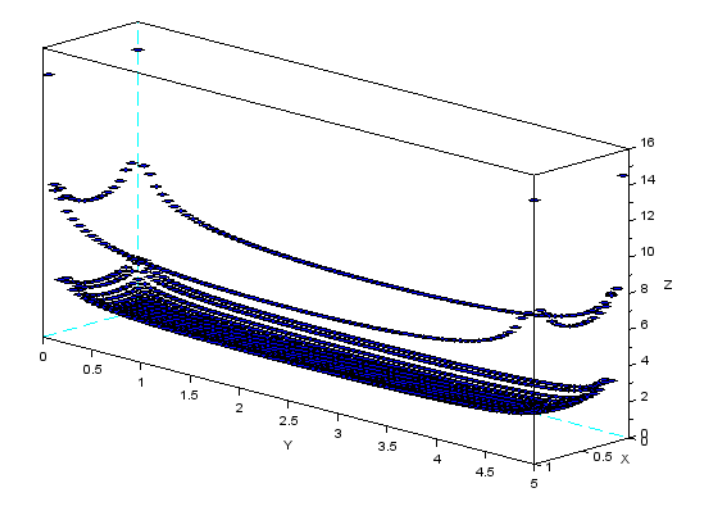

Abbildung 4.15.: Darstellung von  $w$  mittels stückweise konstanten Funktion auf  $\Gamma_{h_4}$ 

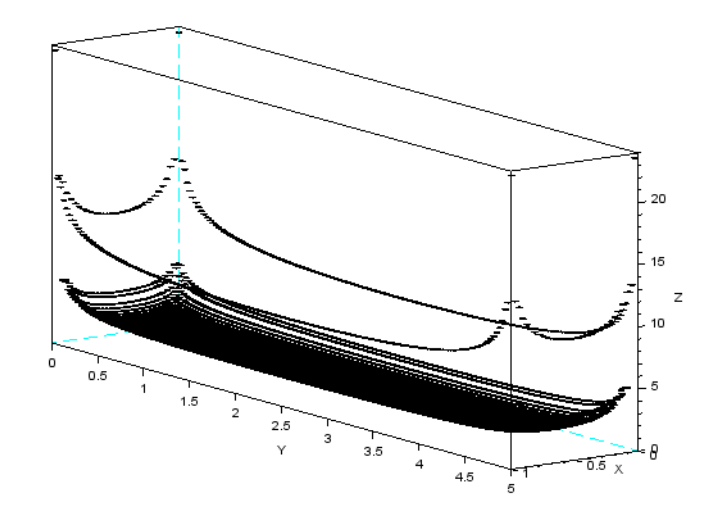

Abbildung 4.16.: Darstellung von  $w$  mittels stückweise konstanten Funktion auf  $\Gamma_{h_5}$ 

# Anhang

## A. Notation

Um Klarheit im Umgang mit diversen mathematischen Objekten und Operationen zu bringen, führt man folgende Notation ein.

mathematische Objekte:

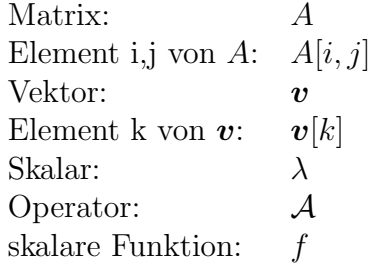

mathematische Operationen:

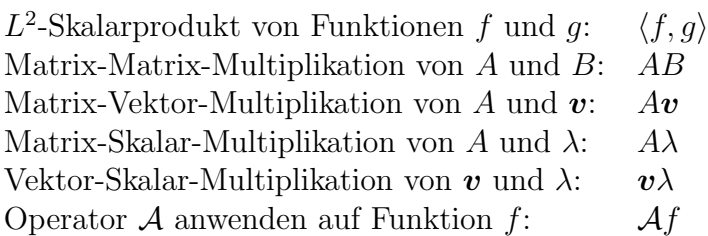

Integralschreibweisen:

Sei  $\Omega \subseteq \mathbb{R}^n$  und  $\boldsymbol{f}: \Omega \to \mathbb{R}^n$  eine integrierbare Funktion, dann ist mit

$$
\int_{\Omega} \boldsymbol{f} \cdot \boldsymbol{n} \, ds \tag{1}
$$

das vektorielle Oberflächenintegral von f über die Fläche  $\Omega$  gemeint, wobei n den orientierten Normaleneinheitsvektor von Ω darstellt.

Sei  $\Gamma \subseteq \mathbb{R}^{n-1}$  eine geschlossene Kurve, dann ist mit

$$
\oint_{\Gamma} \boldsymbol{f} \cdot d\boldsymbol{l} \tag{2}
$$

das vektorwertige Kurvenintegral von f über  $\Gamma$  gemeint.

Für  $f : \Omega \to \mathbb{R}$  stellt

$$
\int_{\Omega} f \, ds \tag{3}
$$

das skalare Oberflächenintegral über  $\Omega$  dar.

Das skalare Kurvenintegral von f über die geschlossene Kurve  $\Gamma$  bezeichnet man als

$$
\oint_{\Gamma} f \, dl. \tag{4}
$$

## B. Mathematische Grundlagen

Die mathematischen Grundlagen stammen hauptsächlich aus [1].

## B.1. Allgemeines

In diesem Abschnitt werden kurz die wichtigsten allgemeinen mathematischen Grundlagen zum Verständnis dieser Masterarbeit angeführt.

#### Operatoreigenschaften

Sei  $\mathcal{A}: X \to X'$  ein Operator, wobei  $X'$  für den Dualraum von  $X$  steht. Man bezeichnet A mit der Eigenschaft

$$
\langle \mathcal{A}x, x \rangle \ge ||x||_X \quad \forall x \in X \tag{5}
$$

als X-elliptisch und wenn

$$
||\mathcal{A}x||_{X'} \le c^A ||x||_X \quad \forall x \in X \tag{6}
$$

gilt, ist  $\mathcal A$  beschränkt.

Den sogenannten adjungierten Operator von A bezeichnet man als  $\mathcal{A}^* : X \to X'$ , wenn

$$
\langle \mathcal{A}x, y \rangle = \langle x, \mathcal{A}^*y \rangle \quad \forall x, y \in X \tag{7}
$$

erfüllt ist. Man bezeichnet  $A$  als selbstadjungiert, wenn

$$
\mathcal{A} = \mathcal{A}^* \tag{8}
$$

gilt.

#### Matrixeigenschaften

Sei  $K \in \mathbb{R}^{n \times n}$  eine Matrix. Man bezeichnet K als positiv definit, wenn gilt, dass

$$
x^T K x > 0 \quad \forall x \in \mathbb{R}^n. \tag{9}
$$

Falls  $K$  symmetrisch ist, ist dies äquivalent dazu, dass alle Eigenwerte

$$
\lambda > 0 \tag{10}
$$

sind.

Die folgende Definition einer M-Matrix beruht auf [6] (Definition 2.1). Unter einer M-Matrix versteht man eine Matrix  $K$ , welche die folgende Eigenschaften erfüllt

$$
K = sI - B,\t\t(11)
$$

wobei I für die Einheitsmatrix,  $B$  für eine nicht negative Matrix steht und  $s$  die Bedingung

$$
s \ge S(B) \tag{12}
$$

erfüllt. Mit  $S(B)$  ist hier der betragsmäßig größte Eigenwert von B gemeint, sprich der Spektralradius von B.

Aus dieser Definition kann man folgende Charakterisierung, siehe [6], ableiten. Falls

$$
K[i, i] > 0 \quad \forall i,\tag{13}
$$

$$
K[i,j] \le 0 \quad \forall i \ne j,
$$
\n
$$
(14)
$$

sowie

$$
det(K) \neq 0,\tag{15}
$$

$$
K^{-1} \ge 0 \tag{16}
$$

ist, dann entspricht K einer M-Matrix.

#### Ansatzfunktionen

Sei $\Omega\subseteq\mathbb{R}^2$ ein Gebiet und es existiert eine reguläre Zerlegung in  $N$  Rechtecke  $T_k$  für  $k = 1, \ldots, N$ . Dann sind stückweise konstanten Ansatzfunktionen  $\psi$  folgendermaßen definiert

$$
\psi_k(x) := \begin{cases} 1 & \text{für } x \in T_k, \\ 0 & \text{sonst} \end{cases}
$$
 (17)

wobei  $k = 1, \ldots, N$  ist.

#### Sobolev Räume

Die Sobolev Räume  $H^s$  sind Funktionsräume, welche für die Herleitung der Variationsformulierungen von partiellen Differentialgleichungen benötigt werden. Sie werden folgendermaßen definiert

$$
H^{s}(\Omega) := \{ v \in L_{2}(\Omega) : D^{\alpha} \in L_{2}(\Omega) \forall \alpha : |\alpha| \le s \},
$$
\n(18)

wobei  $s \in \mathbb{N}$  ist und  $\alpha$  als Multiindex verstanden werden soll. Mit dem inneren Produkt

$$
\langle v, w \rangle_{H^s(\Omega)} := \sum_{|\alpha| \le s} \int_{\Omega} D^{\alpha} v(x) D^{\alpha} w(x) dx \tag{19}
$$

wird  $(H^s(\Omega), \langle \cdot, \cdot \rangle_{H^s(\Omega)})$  zum Hilbertraum. Mit dem Spuroperator  $\gamma_0^{int}$  definiert man

$$
H^{1/2}(\Gamma) := \{ w = \gamma_0^{int} v : v \in H^1(\Omega) \},\tag{20}
$$

wobei  $\Gamma = \partial \Omega$  ist und  $\Gamma$  als hinreichend glatt vorausgesetzt wird. Sei Γ<sub>0</sub> ein offenes Randstück von Γ, dann kann man

$$
\widetilde{H}^{1/2}(\Gamma) := \left\{ v = \widetilde{v}_{|\Gamma_0} : \widetilde{v} \in H^{1/2}(\Gamma), \operatorname{supp} \widetilde{v} \subseteq \overline{\Gamma_0} \right\} \tag{21}
$$

definieren.

Mittels  $H^{-s}(\Omega)$  bezeichnet man die Dualräume von  $H^{s}(\Omega)$ , für  $s \in \mathbb{R}$ , insbesondere gilt also

$$
(H^{1/2}(\Gamma))' = H^{-1/2}(\Gamma).
$$
 (22)

### B.2. Grundlegende Sätze

**Satz .1** (Fubini). Sei  $f : \mathbb{R}^n \supseteq \Omega \to \mathbb{R}$  eine integriebare Funktion, dann gilt

$$
\int_{\Omega} f(\boldsymbol{x}) d\boldsymbol{x} = \int_{\Omega_1} \dots \int_{\Omega_n} f(x_1, \dots, x_n) dx_1 \dots dx_n,
$$
\n(23)

wobei  $\Omega = \Omega_1 \times \ldots \times \Omega_n$ . Weiters gilt, dass die Reihenfolge der Integration keinen Einfluss auf die Berechnung des Integrals hat.

**Satz .2** (Stokes). Sei  $\Omega \subseteq \mathbb{R}^n$  wobei der Rand von  $\Omega$  hinreichend glatt ist. Weiters ist  $f: \Omega \to \mathbb{R}^n$  eine hinreichend glatte Funktion, dann gilt

$$
\int_{\Omega} \nabla \times \boldsymbol{f} \, ds = \oint_{\partial \Omega} \boldsymbol{f} \cdot dl,\tag{24}
$$

wobei mit  $\nabla \times f$  die Rotation von f bezeichnet wird und ∂Ω den glatten Rand von Ω beschreibt.

Satz .3 (Lemma von Lax-Milgram). Sei  $A: X \rightarrow X'$  ein linearer Operator der  $beschränkt und X-elliptisch ist. Dann gilt$ 

$$
\mathcal{A}u = f \tag{25}
$$

hat eine eindeutige Lösung und somit ist  $A$  invertierbar.

Satz .4 (Cea's Lemma). Sei  $(X, \langle \cdot, \cdot \rangle)$  ein Hilbertraum und  $a(\cdot, \cdot)$  eine beschränkte und koerzive Bilinearform und  $f \in X'$ . Dann besitzt das Variationsproblem

$$
a(u_h, v_h) = f(v_h) \quad \forall v_h \in S_h \tag{26}
$$

eine eindeutige Lösung  $u_h \in S_h$ . Der Raum  $S_h$  entspricht einem endlich dimensionalen Unterraum des Ansatzraumes S.

**Satz .5** (Gerschgorin). Sei A eine quadratische  $n \times n$  Matrix, dann ist der *i*-te Gerschgorin Kreis definiert als

$$
G_i = B\left(a_{ii}, \sum_{j=1, j\neq i}^{n} |a_{ij}|\right),\tag{27}
$$

wobei  $B(x, r)$  für die abgeschlossene Kugel mit Mittelpunkt x und Radius r steht. Es gilt dann, dass jede Zusammenhangskomponente der Vereinigung aller Gerschgorin-Kreise  $G_i$  genauso viele Eigenwerte wie Diagonalelemente der Matrix A enthält.

### B.3. Einfachschichpotentialoperator

Sei  $\Omega \subseteq \mathbb{R}^3$  und  $\Gamma := \partial\Omega$  der Rand von  $\Omega$ . Dann ist der Einfachschichpotentialoperator  $\tilde{\mathcal{V}}: H^{-1/2}(\Gamma) \to H^1(\Omega)$  definiert als

$$
(\tilde{\mathcal{V}}w)(x) := \int_{\Gamma} U^*(x, y)w(y)ds_y \quad \text{für } x \in \Omega \cup \Omega^c,\tag{28}
$$

wobei w eine Dichtefunktion aus  $H^{-1/2}(\Gamma)$  und

$$
U^*(x, y) := \frac{1}{4\pi} \frac{1}{|x - y|}.
$$
\n(29)

die Fundamentallösung des Laplace-Operators ist. Mittels des Spuroperators  $\gamma_0^{int}$  kann man den Einfachschichtrandintegraloperator V definieren als

$$
\mathcal{V} := \gamma_0^{int} \tilde{\mathcal{V}} : H^{-1/2}(\Gamma) \to H^{1/2}(\Gamma). \tag{30}
$$

Da V linear, beschränkt und  $H^{-1/2}(\Gamma)$ -elliptisch ist, kann man auf V das Lemma von Lax-Milgram anwenden und somit die Existenz von  $\mathcal{V}^{-1}$  zeigen.

Mittels des Satzes von Fubini lässt sich zeigen, dass  $V$  selbstadjungiert ist.

### B.4. Variationsformulierung und Diskretisierung

Mithilfe der Variationsformulierung und Diskretisierung einer Operatorgleichung möchte man eine endlich dimensionale Näherungslösung berechnen. Im Speziellen wird in dieser Diplomarbeit die sogenannte Galerkin Diskretisierung verwendet. Sei

$$
\mathcal{A}u = f \tag{31}
$$

die zu lösende Operatorgleichung mit  $\mathcal{A}: X \to X'$  und  $u \in X(\Omega)$  und  $f \in X'$ . Vorausgesetzt ist, dass  $A$  linear, beschränkt, X-elliptisch und selbstadjungiert ist, sowie, dass  $(X, \langle \cdot, \cdot \rangle)$  ein Hilbertraum ist. Somit folgt die eindeutige Lösbarkeit von (31) mittels des Lemma von Lax-Milgram. Die Variationsformulierung von (31) hat folgende Gestalt

$$
\langle Au, v \rangle = \langle f, v \rangle, \quad \forall v \in S \tag{32}
$$

mit S als geeigneten Ansatzraum. Um eine Näherungslösung von  $u$  zu berechnen, benötigt man einen endlich dimensionalen Ansatzraum  $S_h$ , um diese zu definieren, ist eine Diskretisierung T des Gebiets  $\Omega$  nötig. Man unterteilt dazu  $\Omega$  in N reguläre Elemente. Somit kann man eine Näherungslösung  $u<sub>h</sub>$  folgendermaßen definieren

$$
u_h := \sum_{i=1}^N u_i \psi_i,\tag{33}
$$

wobei $\psi_i$ für stückweise konstante Ansatzfunktionen steht. Mit  $S^0_h$  wird der Raum der stückweise konstanten Ansatzfunktionen bezeichnet. Die Menge

$$
\{\psi_i : \forall i = 1, \dots, N\}
$$
\n
$$
(34)
$$

ist eine Basis des $S_h^0$ . Um eine Näherungslösung zu bestimmen, ergibt sich

$$
\langle \mathcal{A}u_h, v_h \rangle = \langle f, v_h \rangle \quad \forall v_h \in S_h. \tag{35}
$$

Mit

$$
a(u_h, v_h) := \langle \mathcal{A}u_h, v_h \rangle \tag{36}
$$

$$
f(v_h) := \langle f, v_h \rangle \tag{37}
$$

und Cea's Lemma folgt die eindeutige Lösbarkeit von (35). Wobei hier zu beachten ist, dass  $a(\cdot, \cdot)$  eine beschränkte und elliptische Bilinearform ist, dies folgt aus den Voraussetzungen an  $A$ . Folgende Formulierung ist äquivalent zu der Variationsformulierung in (35)

$$
\langle \mathcal{A}u_h, \psi_i \rangle = \langle f, \psi_i \rangle, \quad \forall i = 1, \dots, N. \tag{38}
$$

Setzt man die Darstellung (33) ein und nützt die Linearität des Skalarprodukts aus, so folgt

$$
\sum_{i=1}^{N} u_i \langle A\psi_i, \psi_i \rangle = \langle f, \psi_i \rangle, \quad \forall i = 1, \dots, N.
$$
 (39)

Mittels

$$
A_h[i,j] := \langle \mathcal{A}\psi_i, \psi_i \rangle \tag{40}
$$

$$
\boldsymbol{u}[i] := u_i \tag{41}
$$

$$
\boldsymbol{f}[i] := \langle f, \psi_i \rangle \tag{42}
$$

für  $i, j = 1, \ldots, N$  ergibt sich folgendes lineares Gleichungssystem

$$
A_h \mathbf{u} = \mathbf{f}.\tag{43}
$$

Die eindeutige Lösbarkeit des Gleichungssytems, folgt daraus, dass das Galerkin-Variationsproblem (35) eindeutig lösbar ist.

Da es eine bijektive Abbildung zwischen linearen Gleichungsystem (43) und kontinuierlicher Variationsformulierung (35) gibt, übertragen sich die Eigenschaften des Operators  $A$  auf die Matrix  $A_h$ , es gilt

$$
\mathcal{A} \text{ selbstadjungiert} \leftrightarrow A_h \text{ symmetrisch} \tag{44}
$$

$$
\mathcal{A} \ X\text{-elliptisch} \leftrightarrow A_h \text{ positive definite.} \tag{45}
$$

# Literaturverzeichnis

- $\lvert 1 \rvert$  Olaf Steinbach: *Numerische Näherungsverfahren für elliptische Randwertproble*me, Teubner Verlag, Stuttgart Oktober 2003.
- [2] Albert E. Ruehli: Inductance Calculations in a Complex Integrated Circuit Environment, New York 1971.
- [3] Anirudh Devgan, Hao Ji, Wayne Dai: How to Efficiently Capture On-Chip Inductance Effects: Introducing a New Circuit Element K, IEEE International Conference on Computer Aided Design, pp. 150–155, Nov. 2000.
- [4] Anirudh Devgan, Hao Ji, Wayne Dai: Ksim: A stable and efficient RKC simulator for capturing on-chip inductance effect, UCSC Technique Report, UCSC-CRL-00-10, Apr. 2000.
- [5] Simon Genser: Bachelorarbeit: Lösung der Laplace Gleichung mit Randelementmethoden Technische Universität Graz, September 2014
- [6] Günther Windisch: *M-Matrices in Numerical Analysis* Leipzig, 1989, Teubner Verlag
- [7] Olaf Steinbach: Mitschrift der Vorlesung Modellierung 2, WS 2015/16, Technische Universität Graz
- [8] Torsten Fließbach: Elektrodynamik, Spektrum Akademischer Verlag.
- [9] Walter Greiner: Klassische Elektrodynamik, 6. Auflage 2002
- [10] Wolfgang Nolting: Grundkurs Theoretische Physik 3, Springer Verlag, Heidelberg 2011, 9. Auflage
- [11] Wolfgang Demtröder: *Experimentalphysik 2*, Springer Verlag, Heidelberg 2012, 6. Auflage
- [12] W. McLean: Strongly Elliptic Systems and Boundary Integral Equations, Cambridge University Press
- [13] L. C. Wrobel, M. H. Aliabadi: The Boundary Element Method, Wiley, April 2002
- [14] H. Altenbach: Kontinuumsmechanik Springer Heidelberg, 2012
- [15] E.P. Stephan: *Boundary integral equations for screen problems in*  $\mathbb{R}^3$  Birkhäuser Verlag, Basel 1987

## EIDESSTATTLICHE ERKLÄRUNG

Ich erkläre an Eides statt, dass ich die vorliegende Arbeit selbständig verfasst, andere als die angegebenen Quellen/Hilfsmittel nicht benutzt, und die den benutzten Quellen wörtlich und inhaltlich entnommenen Stellen als solche kenntlich gemacht habe. Das in TUGRAZonline hochgeladene Textdokument ist mit der vorliegenden Masterarbeit identisch.

Datum Unterschrift